#### **МИНИСТЕРСТВО ОБРАЗОВАНИЯ И НАУКИ РОССИЙСКОЙ ФЕДЕРАЦИИ ФИЛИАЛ КУБАНСКОГО ГОСУДАРСТВЕННОГО УНИВЕРСИТЕТА В Г. СЛАВЯНСКЕ-НА-КУБАНИ**

**Кафедра математики, информатики и методики их преподавания**

# **Н. П. ПУШЕЧКИН**

# **ИЗБРАННЫЕ ВОПРОСЫ ИНФОРМАТИКИ**

**Методические материалы к изучению дисциплины и организации самостоятельной работы студентов 5-го курса бакалавриата, обучающихся по направлению 44.03.05 Педагогическое образование (с двумя профилями подготовки – Математика, Информатика) очной форм обучения**

> Славянск-на-Кубани Филиал Кубанского государственного университета в г. Славянске-на-Кубани 2016

#### **ББК 74.202.56 П 24**

Рекомендовано к печати кафедрой математики, информатики и методики их преподавания филиала Кубанского государственного университета в г. Славянске-на-Кубани Протокол № 1 от 31 августа 2016 г.

> *Рецензент:* Кандидат педагогических наук, доцент *С. А. Радченко*

#### **Пушечкин, Н. П.**

**П 24 Избранные вопросы информатики** : методические материалы к изучению дисциплины и организации самостоятельной работы студентов 5-го курса бакалавриата, обучающихся по направлению 44.03.05 Педагогическое образование (с двумя профилями подготовки – Математика, Информатика) очной формы обучения / Н. П. Пушечкин. – Славянск-на-Кубани : Филиал Кубанского гос. ун-та в г. Славянске-на-Кубани, 2016. – 77 с. 1 экз.

Методические материалы составлены в соответствии с ФГОС высшего образования, учебным планом и учебной программой курса, содержат методические рекомендации к организации процессов освоения дисциплины, к изучению теоретической и практической части, самостоятельной работе студентов, а также по подготовке к зачету и экзамену.

Издание адресовано студентам 5-го курса бакалавриата, обучающимся по направлению 44.03.05 Педагогическое образование (с двумя профилями подготовки – Математика, Информатика) очной формы обучения.

Электронная версия издания размещена в электронной информационно-образовательной среде филиала и доступна обучающимся из любой точки доступа к информационно-коммуникационной сети «Интернет».

ББК 74.202.56

# **СОДЕРЖАНИЕ**

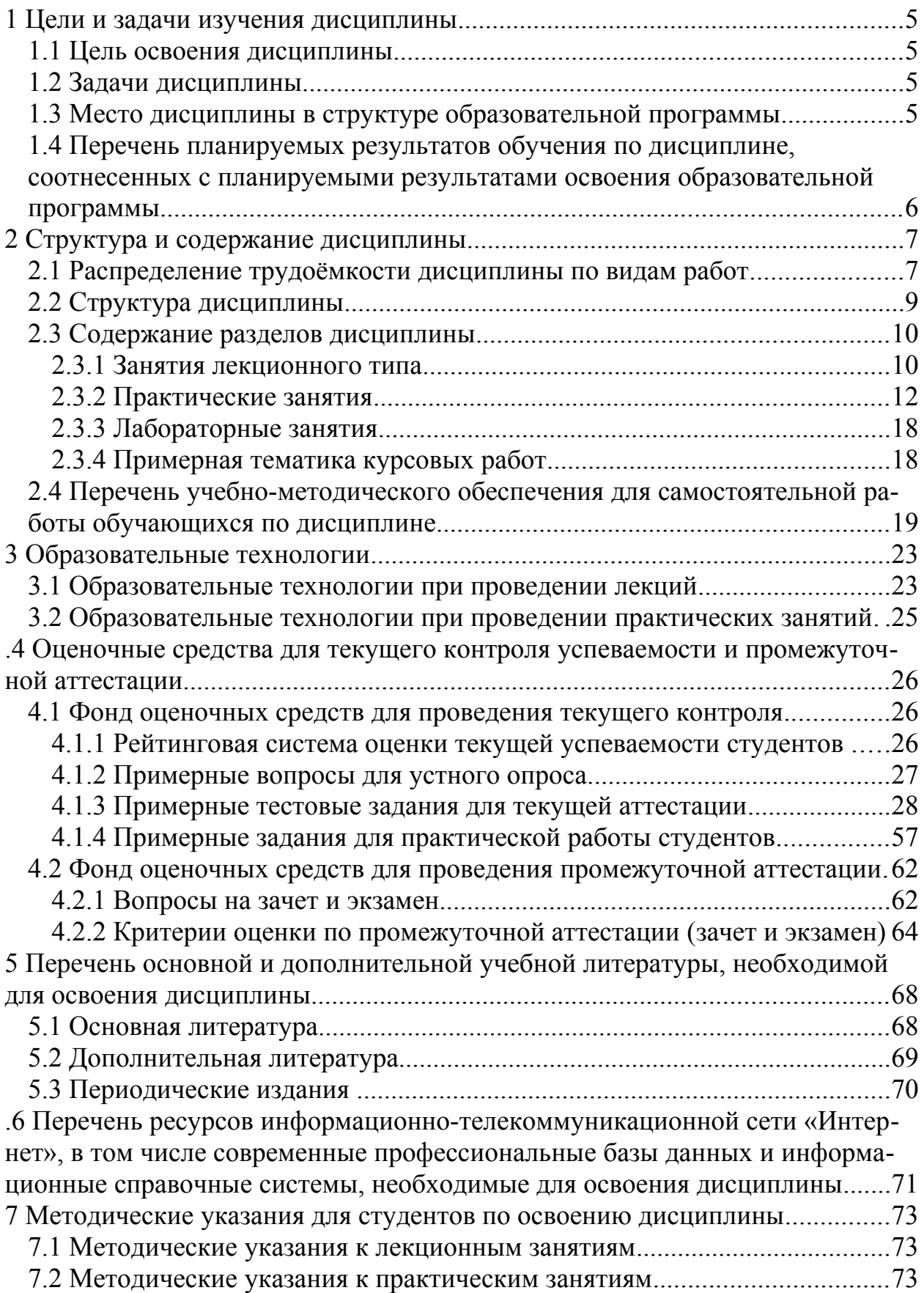

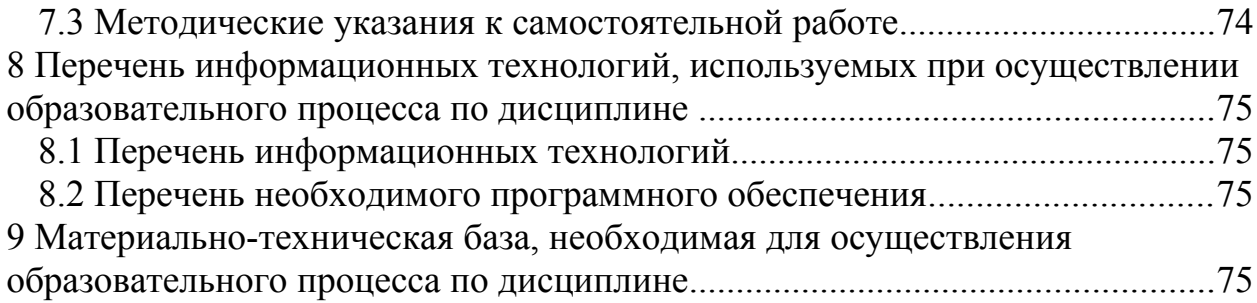

# 1 ЦЕЛИ И ЗАДАЧИ ИЗУЧЕНИЯ ДИСЦИПЛИНЫ

#### 1.1 Цель освоения дисциплины

Целью освоения дисциплины «Избранные вопросы информатики» является:

- формирование систематических знаний о современных методах теоретической и прикладной информатики, их месте и роли в системе наук;

- расширение и углубление понятий и навыков в области прикладной и теоретической информатики;

- развитие абстрактного мышления, вычислительной, алгоритмической культур и общей математической и информационной культуры.

## 1.2 Задачи дисциплины

Изучение дисциплины «Избранные вопросы информатики» направлена на формирование у студентов следующих компетенций:

ОК-3 способностью использовать естественнонаучные и математические знания для ориентирования в современном информационном пространстве;

ПК-1 готовностью реализовывать образовательные программы по учебным предметам в соответствии с требованиями образовательных стандартов;

ПК-4 способностью использовать возможности образовательной среды для достижения личностных, метапредметных и предметных результатов обучения и обеспечения качества учебно-воспитательного процесса средствами преподаваемых учебных предметов.

В соответствие с этим ставятся следующие задачи дисциплины:

- стимулирование формирования общекультурных компетенций бакалавра через развитие культуры мышления в аспекте применения на практике современных методов информатики;

- расширение систематизированных знаний в области информатики для обеспечения возможности использовать знание современных проблем науки и образования при решении образовательных и профессиональных задач:

- обеспечение условий для активизации познавательной деятельности студентов и формирование у них опыта использования методов информатики в ходе решения практических задач и стимулирование исследовательской деятельности студентов в процессе освоения дисциплины.

## 1.3 Место дисциплины в структуре образовательной программы

Дисциплина «Избранные вопросы информатики» относится к курсам по выбору вариативной части Блока 1. Дисциплины (модули) учебного плана. Она изучается в самом конце обучения (9 и 10 семестр). Для ее освоения студенты используют знания, умения, навыки, сформированные в ходе изу-

чения всего курса математики и информатики, в том числе «Теоретические основы информатики», «Программирование», «Численные методы», «Исследование операций», «Информационные системы», «Основы искусственного интеллекта», «Операционные системы, сети и интернет-технологии», «Математическая логика», «Математический анализ», «Алгебра».

Освоение данной дисциплины является основой для итоговой аттестации, а также дисциплины «Компьютерное моделирование», которая изучается параллельно в 10 семестре обучения.

# 1.4 Перечень планируемых результатов обучения по дисциплине, соотнесенных с планируемыми результатами освоения образовательной программы

Изучение данной учебной дисциплины направлено на формирование у студентов следующих компетенций:

ОК-3 способностью использовать естественнонаучные и математические знания для ориентирования в современном информационном пространстве;

ПК-1 готовностью реализовывать образовательные программы по учебным предметам в соответствии с требованиями образовательных стандартов;

ПК-4 способностью использовать возможности образовательной среды для достижения личностных, метапредметных и предметных результатов обучения и обеспечения качества учебно-воспитательного процесса средствами преподаваемых учебных предметов.

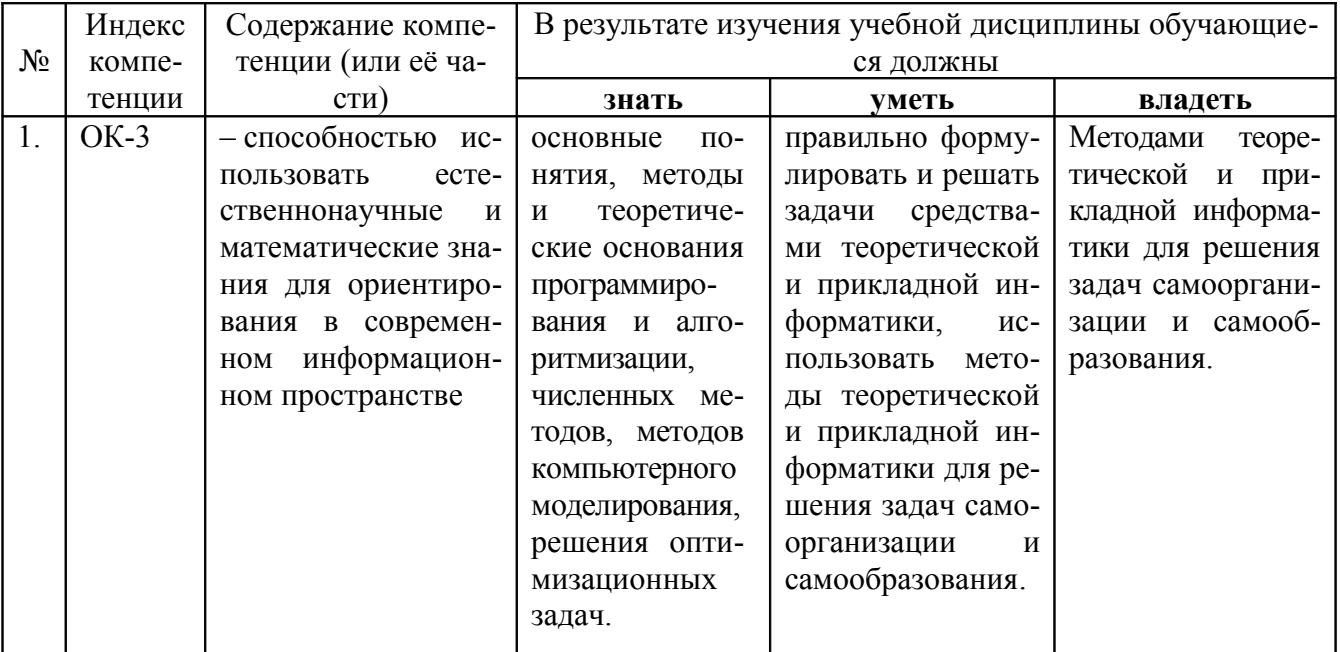

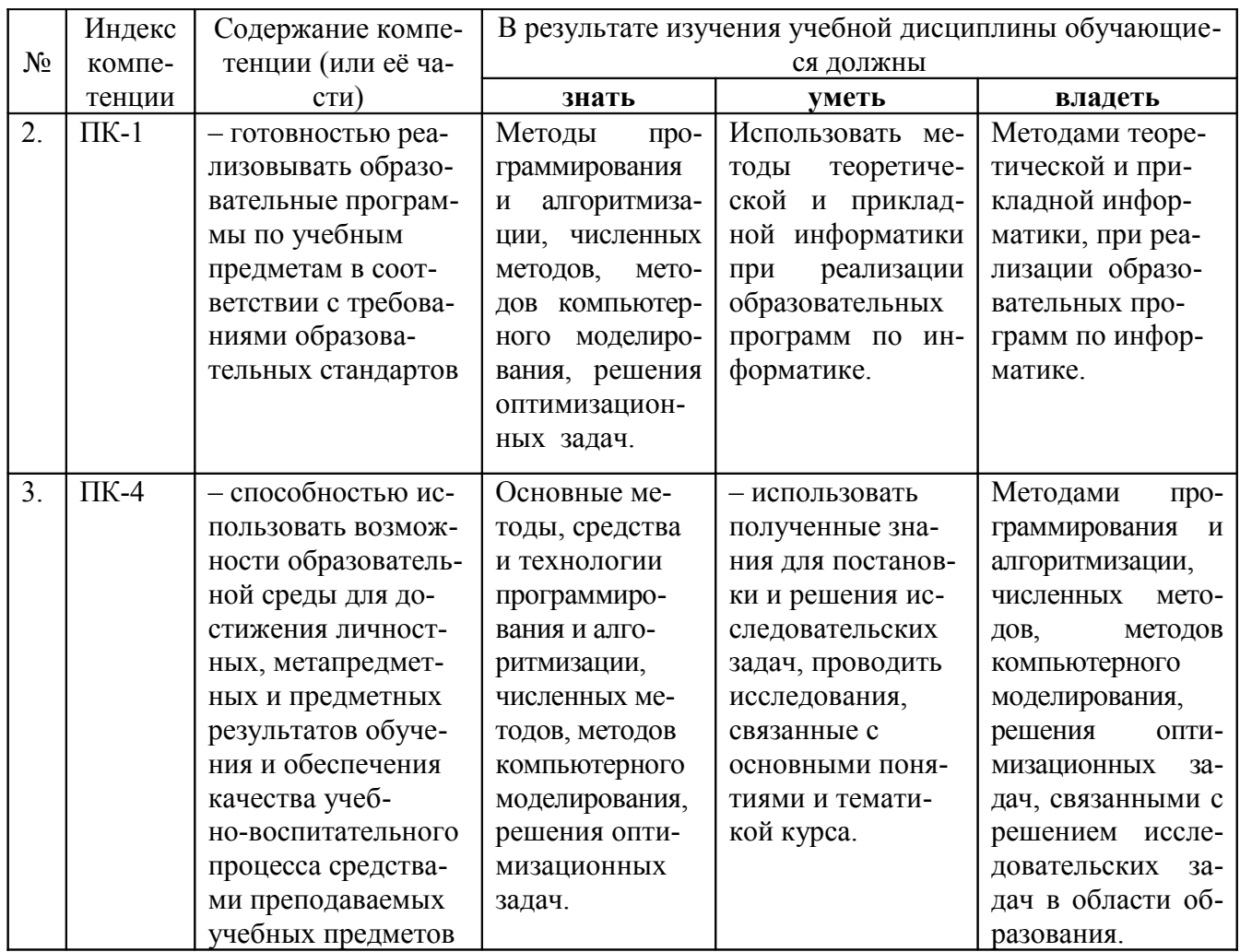

# 2 СТРУКТУРА И СОДЕРЖАНИЕ ДИСЦИПЛИНЫ

# 2.1 Распределение трудоёмкости дисциплины по видам работ

Общая трудоёмкость дисциплины составляет 8 зачётных ед. (288 часов), их распределение по видам работ представлено в таблице

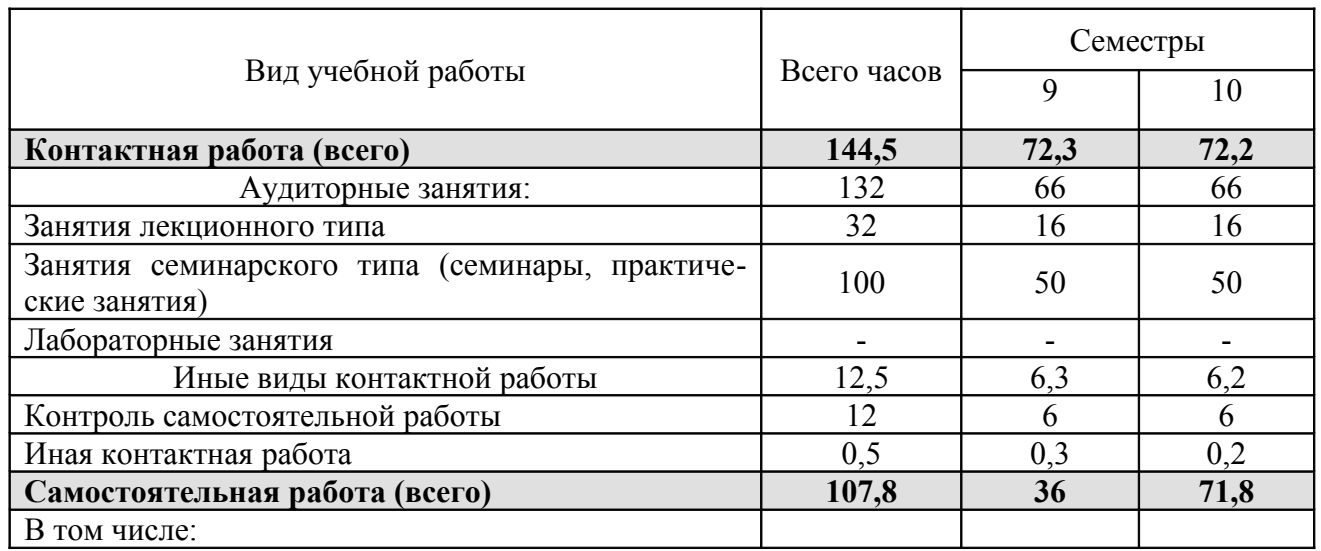

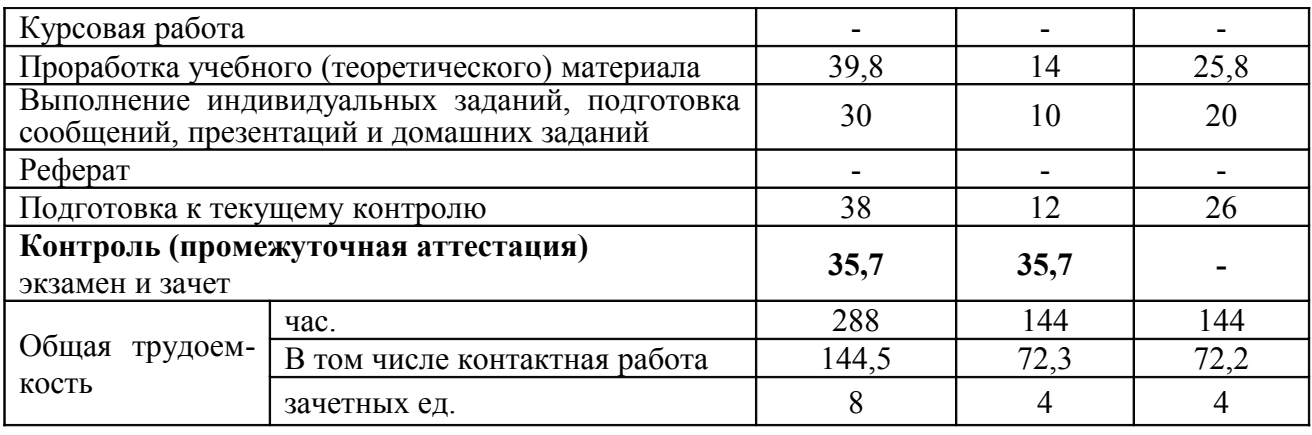

# 2.2 Структура дисциплины

Распределение видов учебной работы и их трудоёмкости по разделам дисциплины.

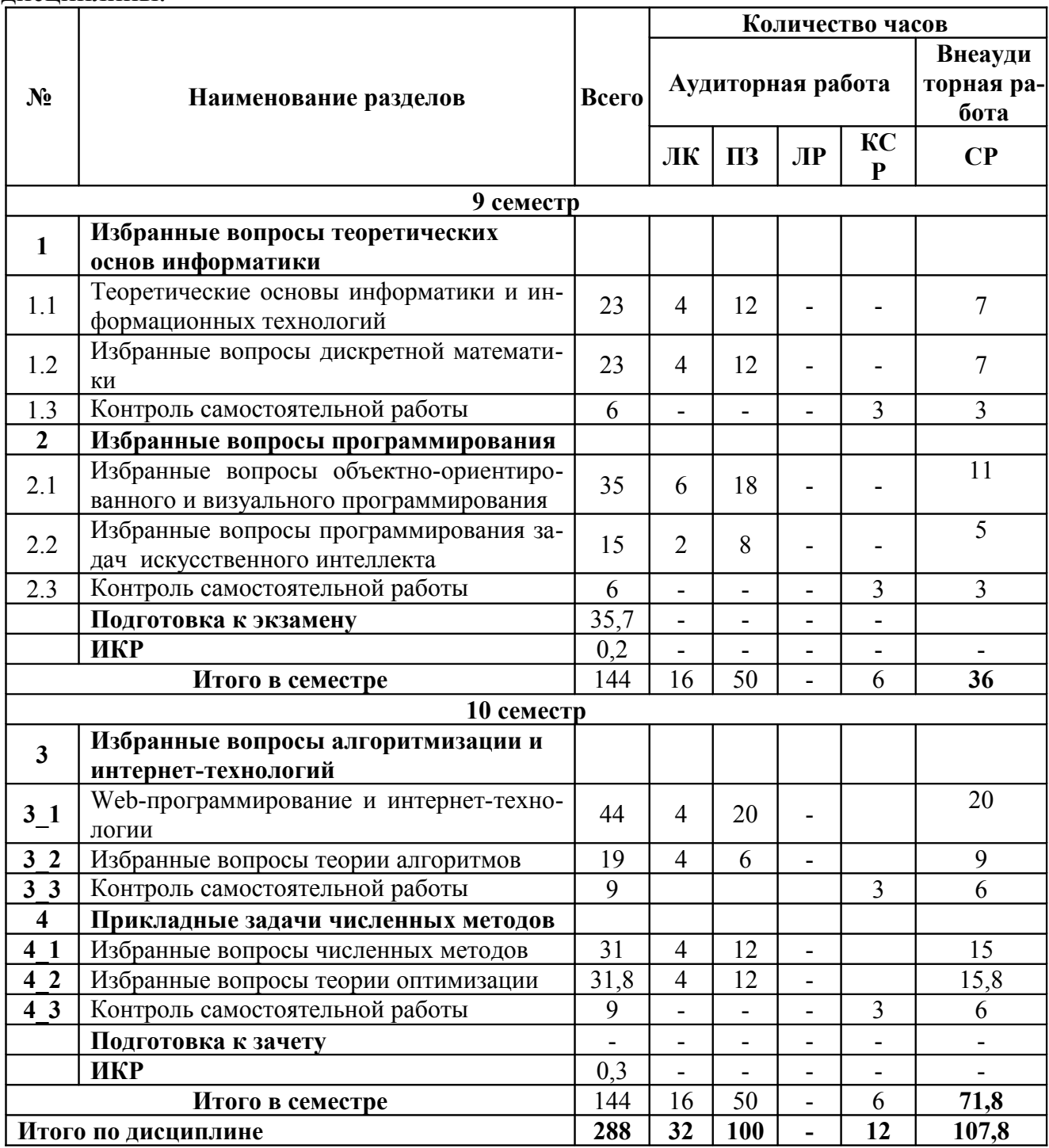

Примечание: ЛК – лекции, ПЗ – практические занятия / семинары, ЛР – лабораторные занятия, КСР - контроль самостоятельной работы, СР - самостоятельная работа студента, ИКР - иная контактная работа.

# 2.3 Содержание разделов дисциплины

# 2.3.1 Занятия лекционного типа

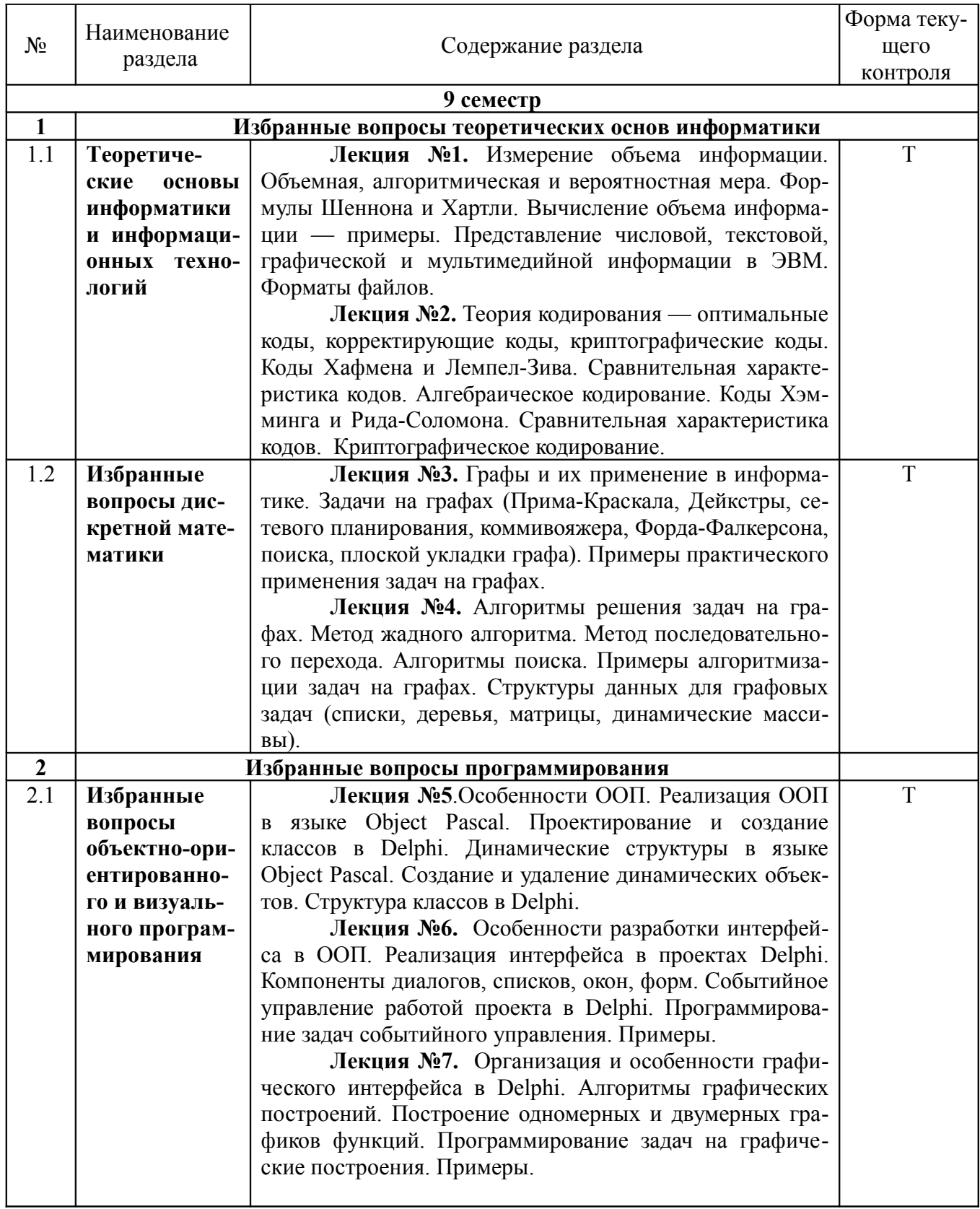

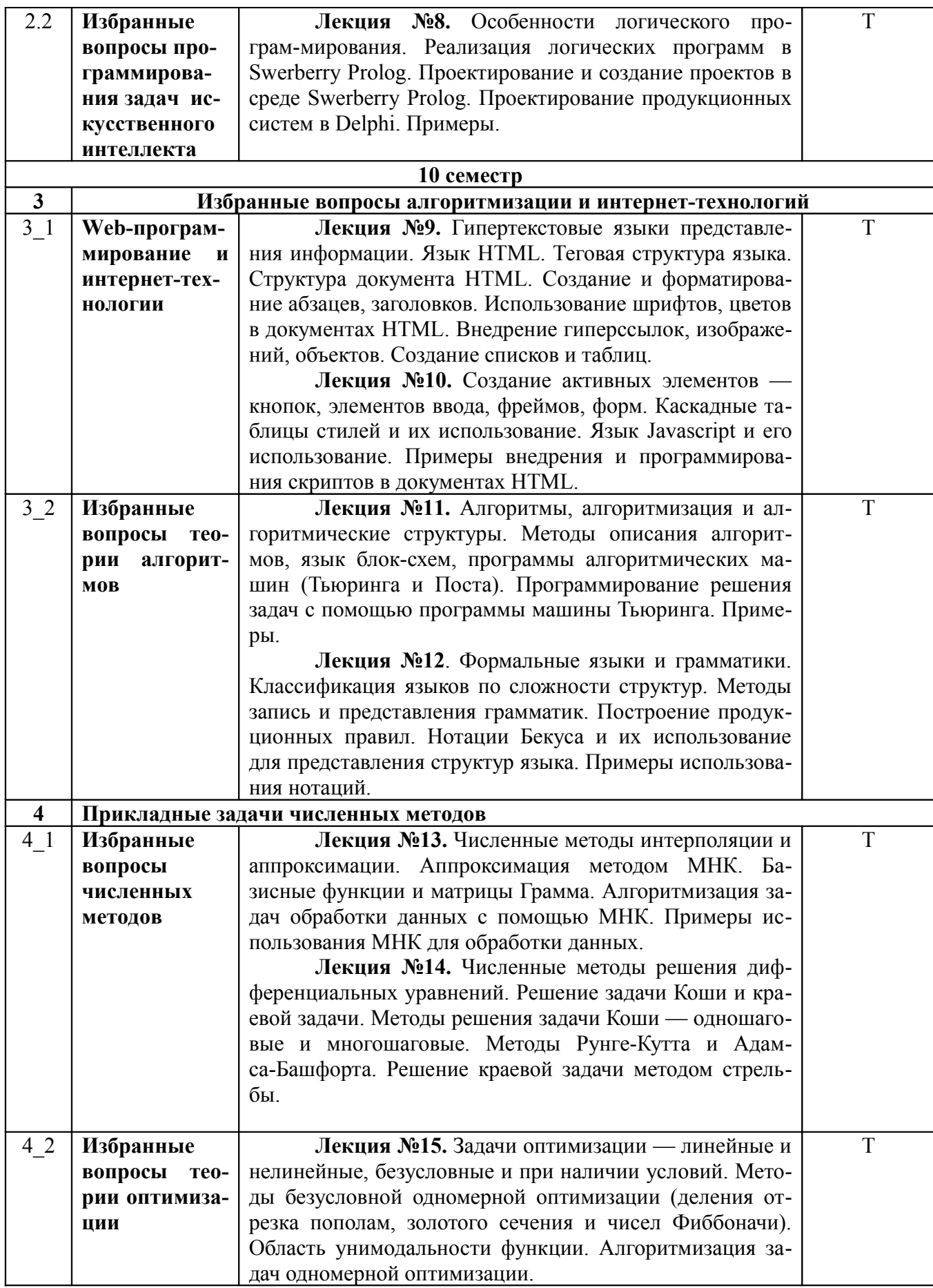

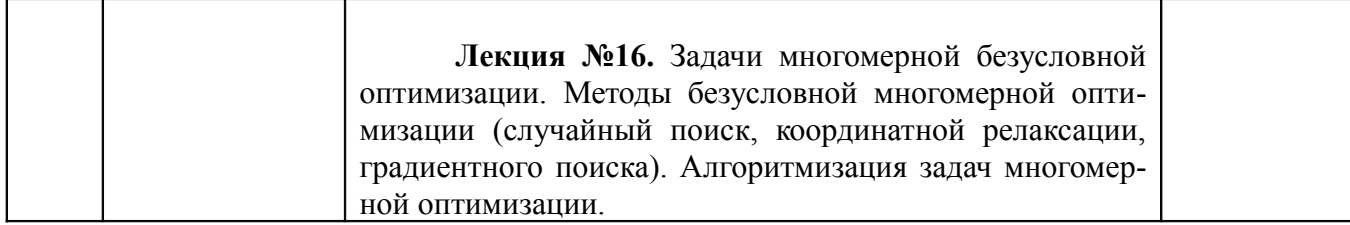

Примечание: УП - устный (письменный) опрос, Т - тестирование, КР - контрольная работа, Э - эссе, К - коллоквиум; ПР - практическая работа.

# 2.3.2 Практические занятия

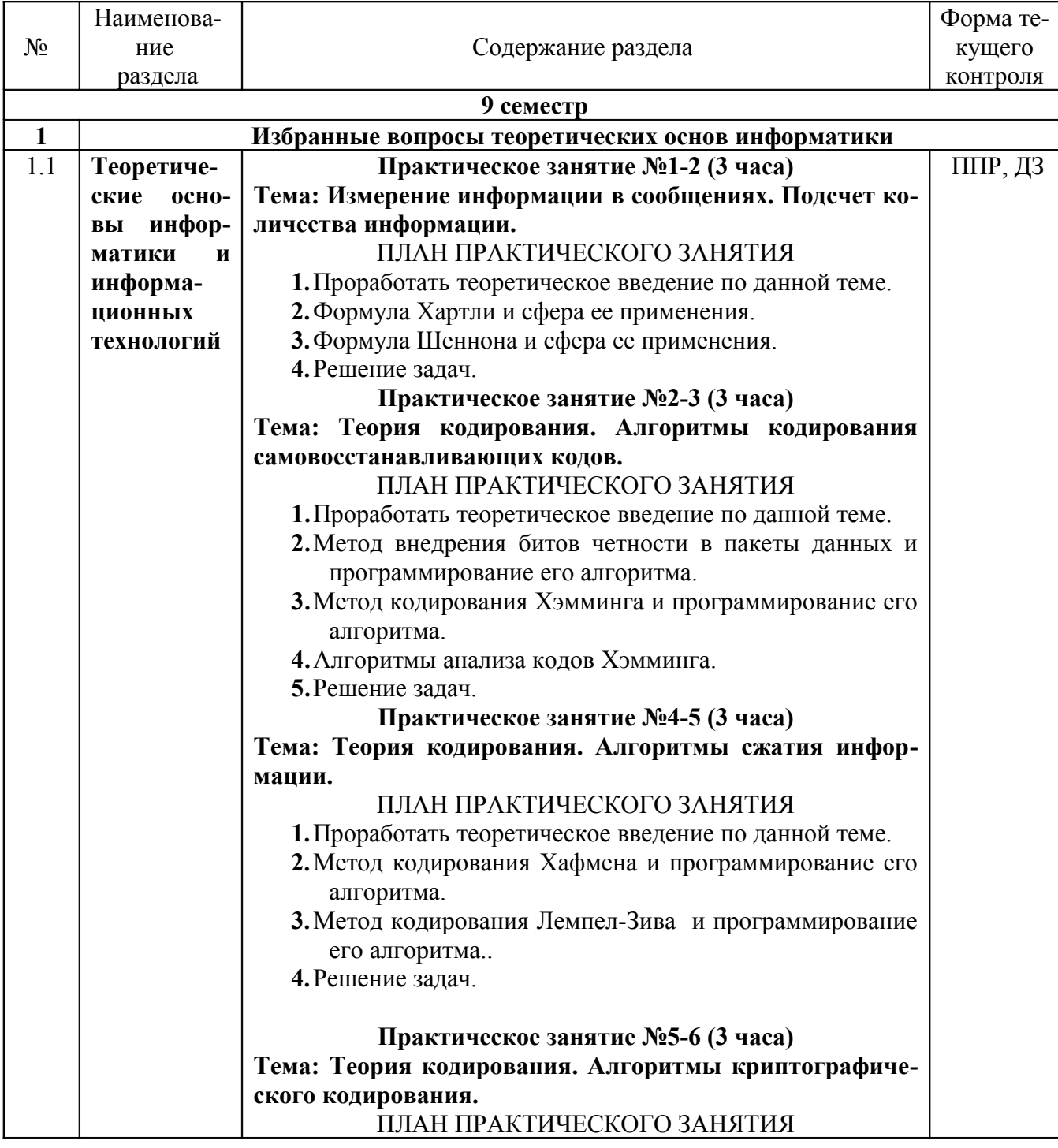

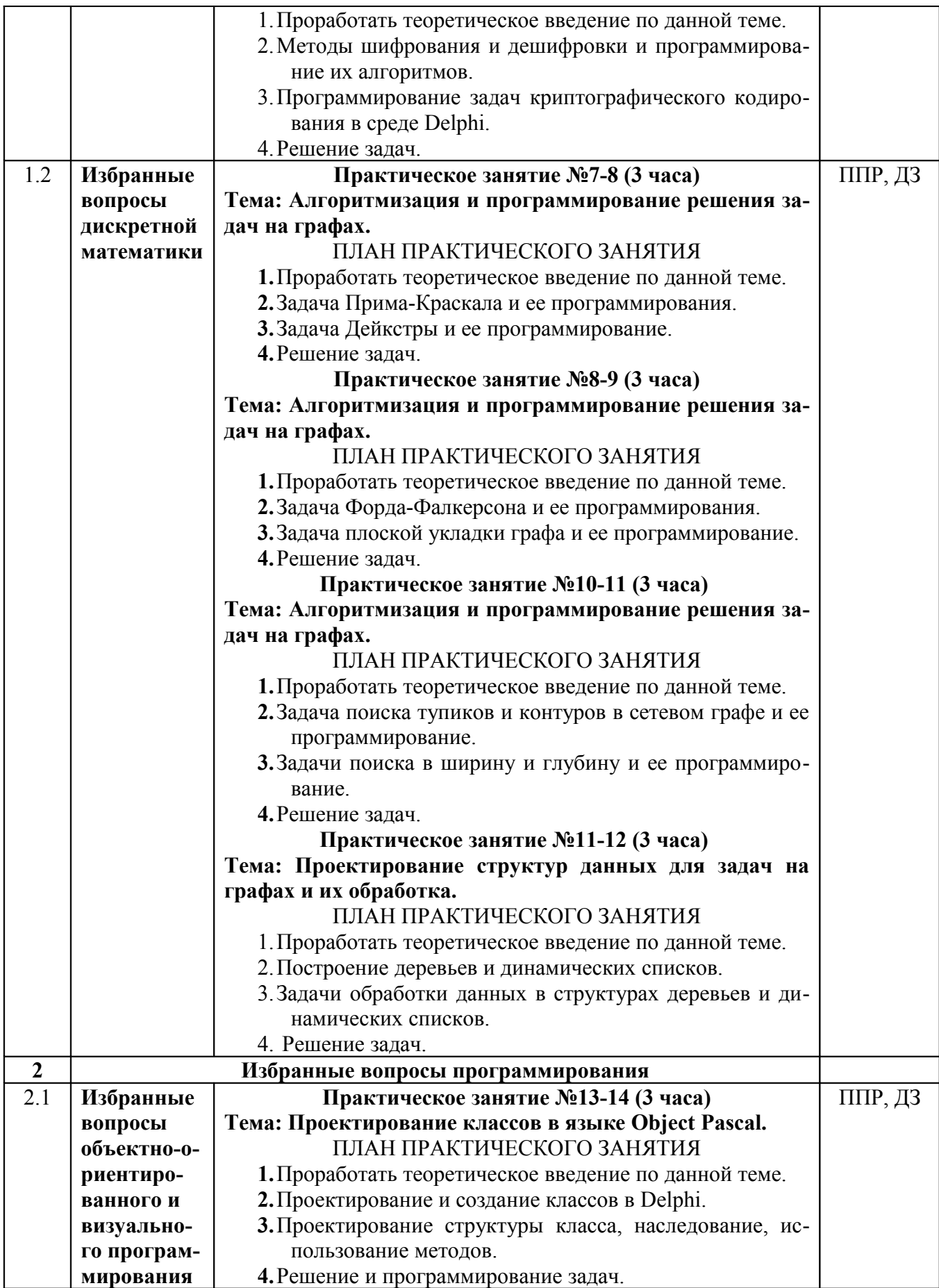

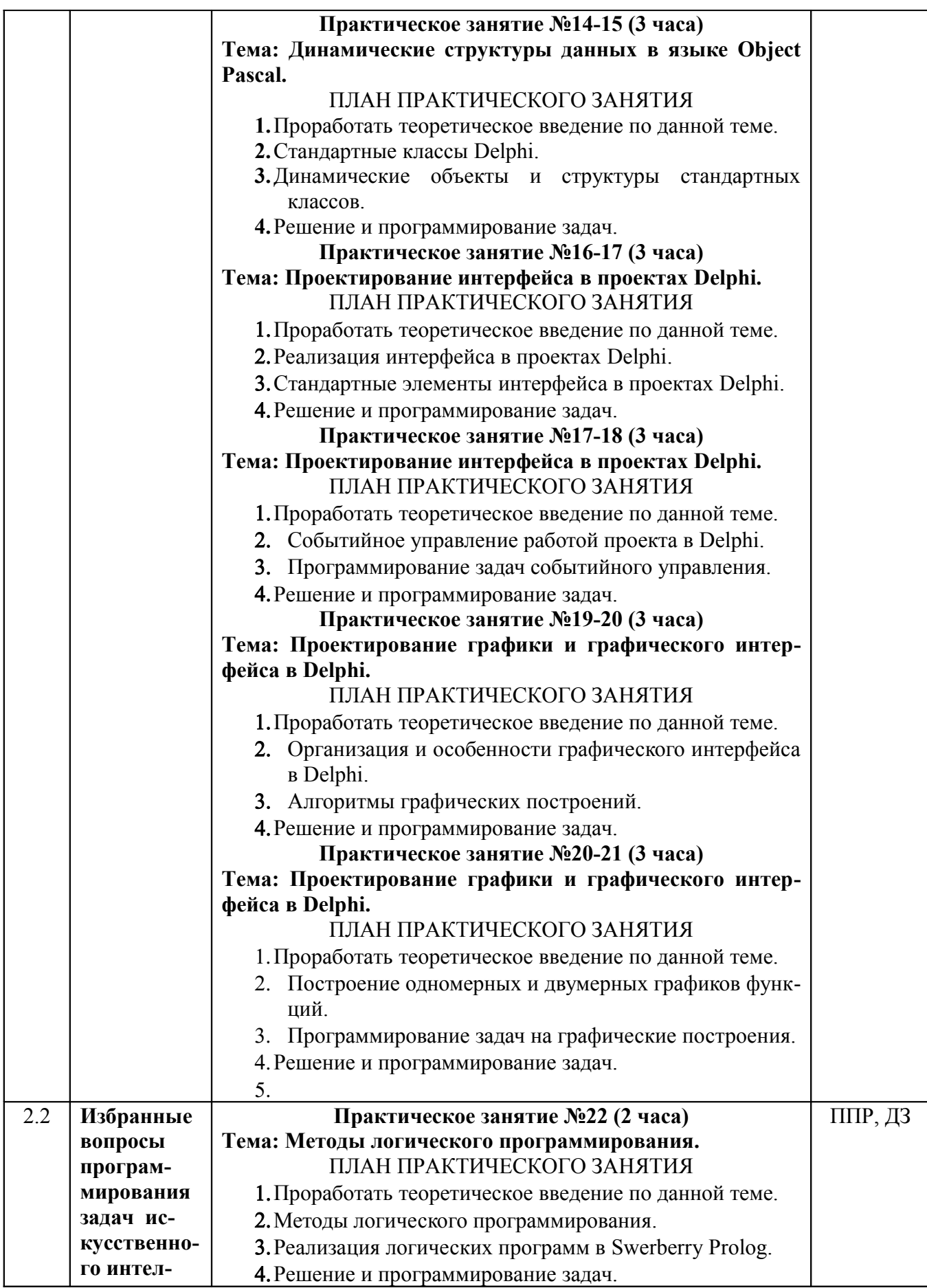

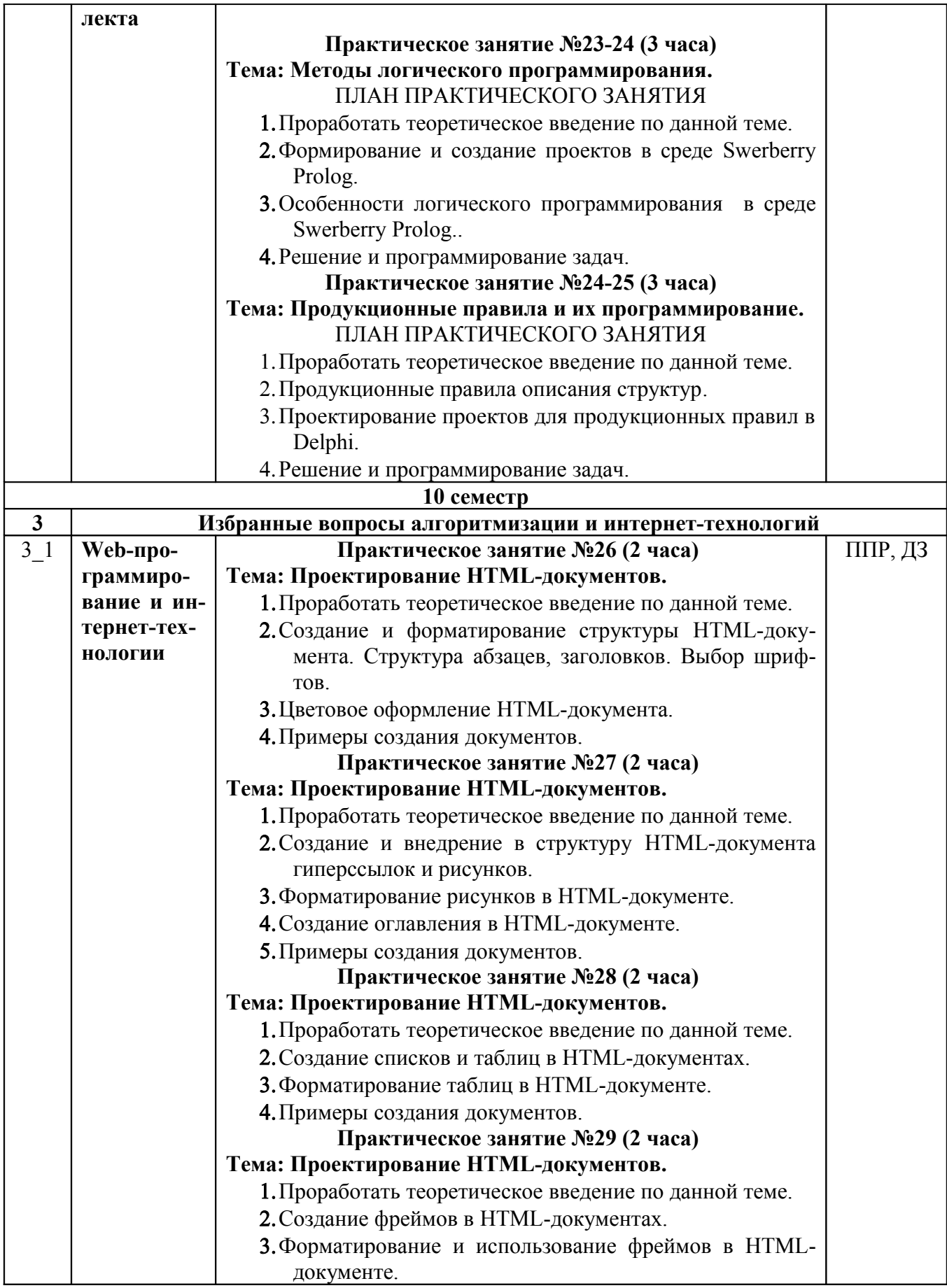

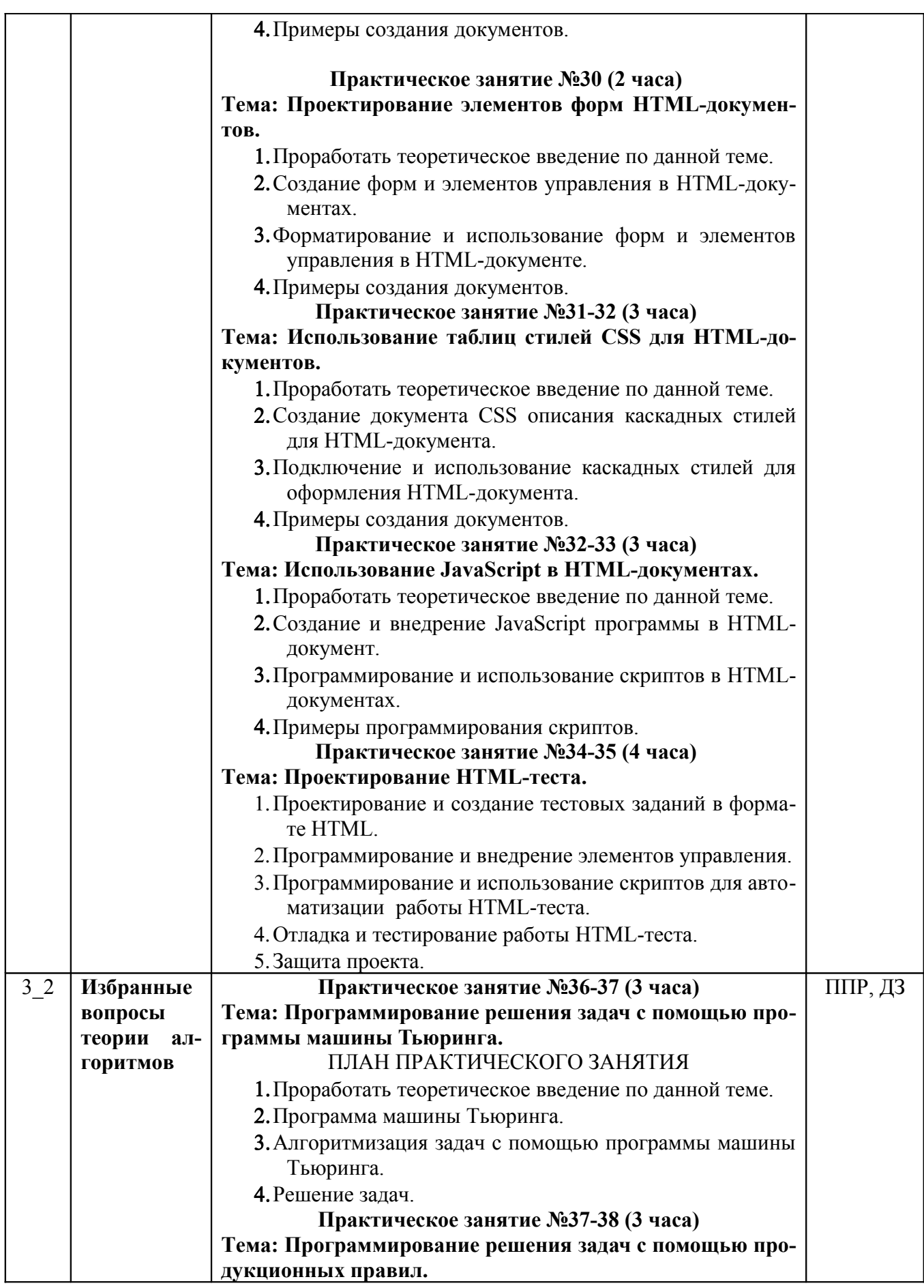

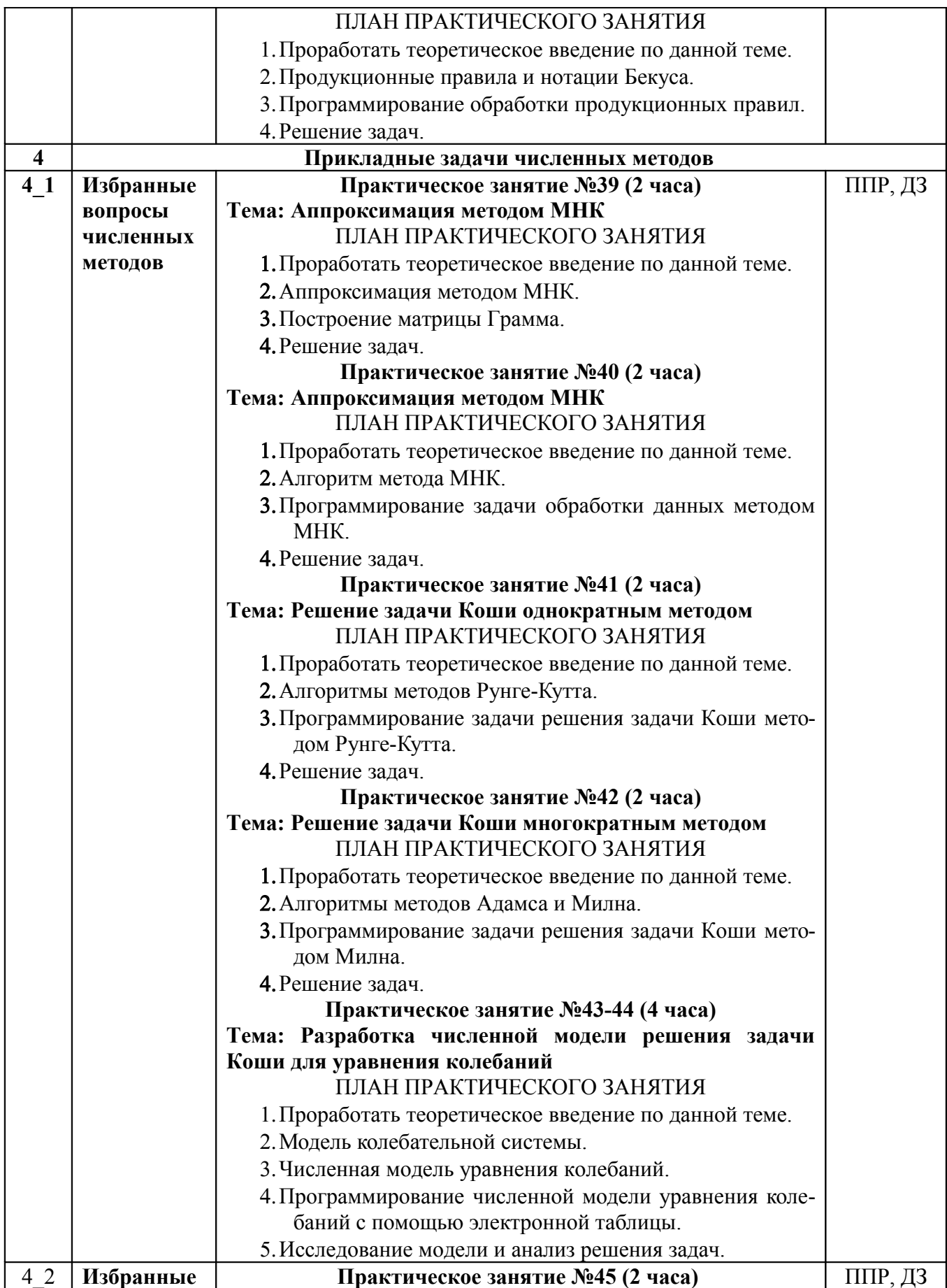

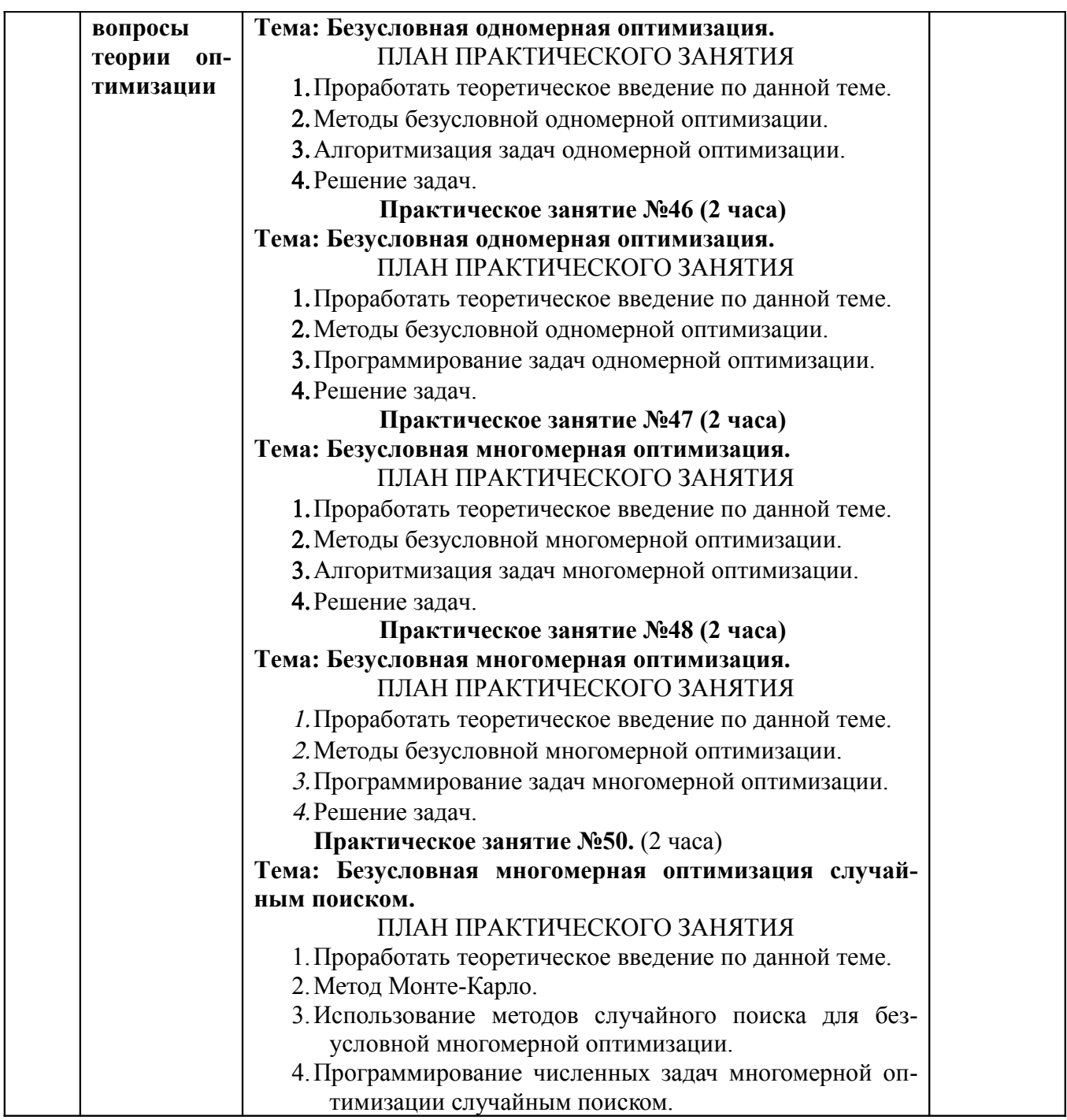

Примечание: ППР – письменная проверочная работа, Т – тестирование, ДЗ – домашнее задание.

# **2.3.3 Лабораторные занятия**

Лабораторные работы не предусмотрены учебным планом.

# **2.3.4 Примерная тематика курсовых работ**

Курсовые работы не предусмотрены учебным планом.

# **2.4 Перечень учебно-методического обеспечения для самостоятельной работы обучающихся по дисциплине**

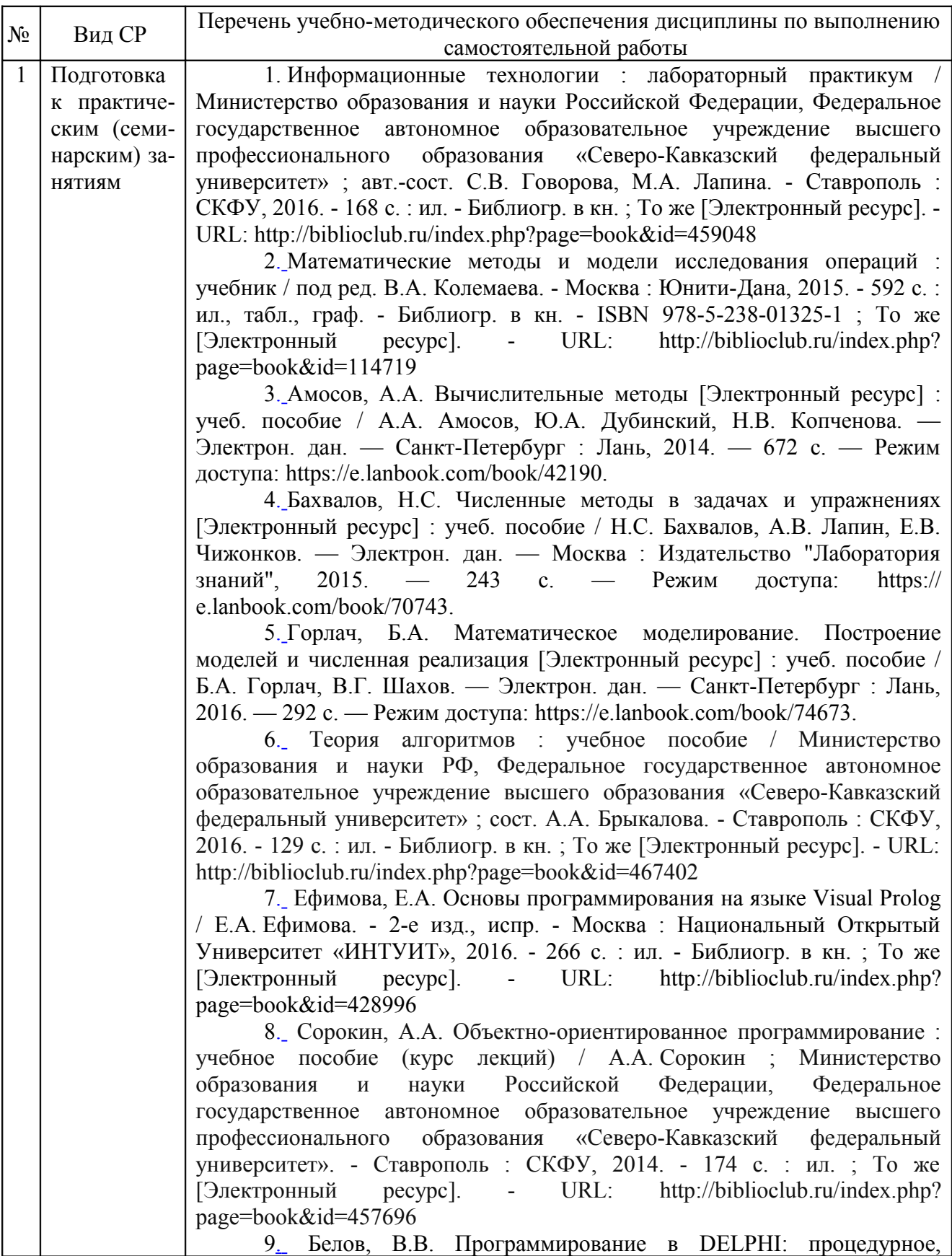

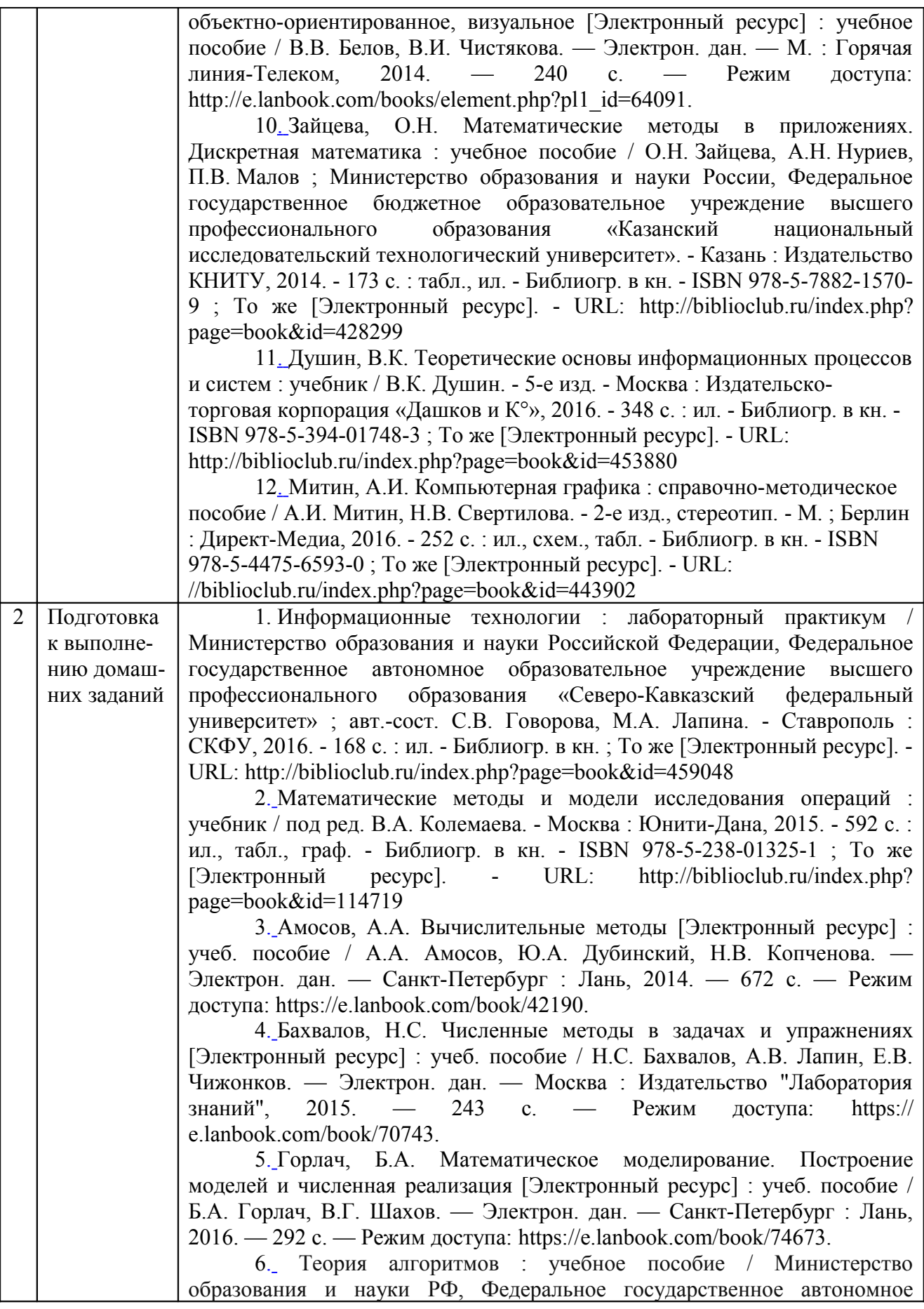

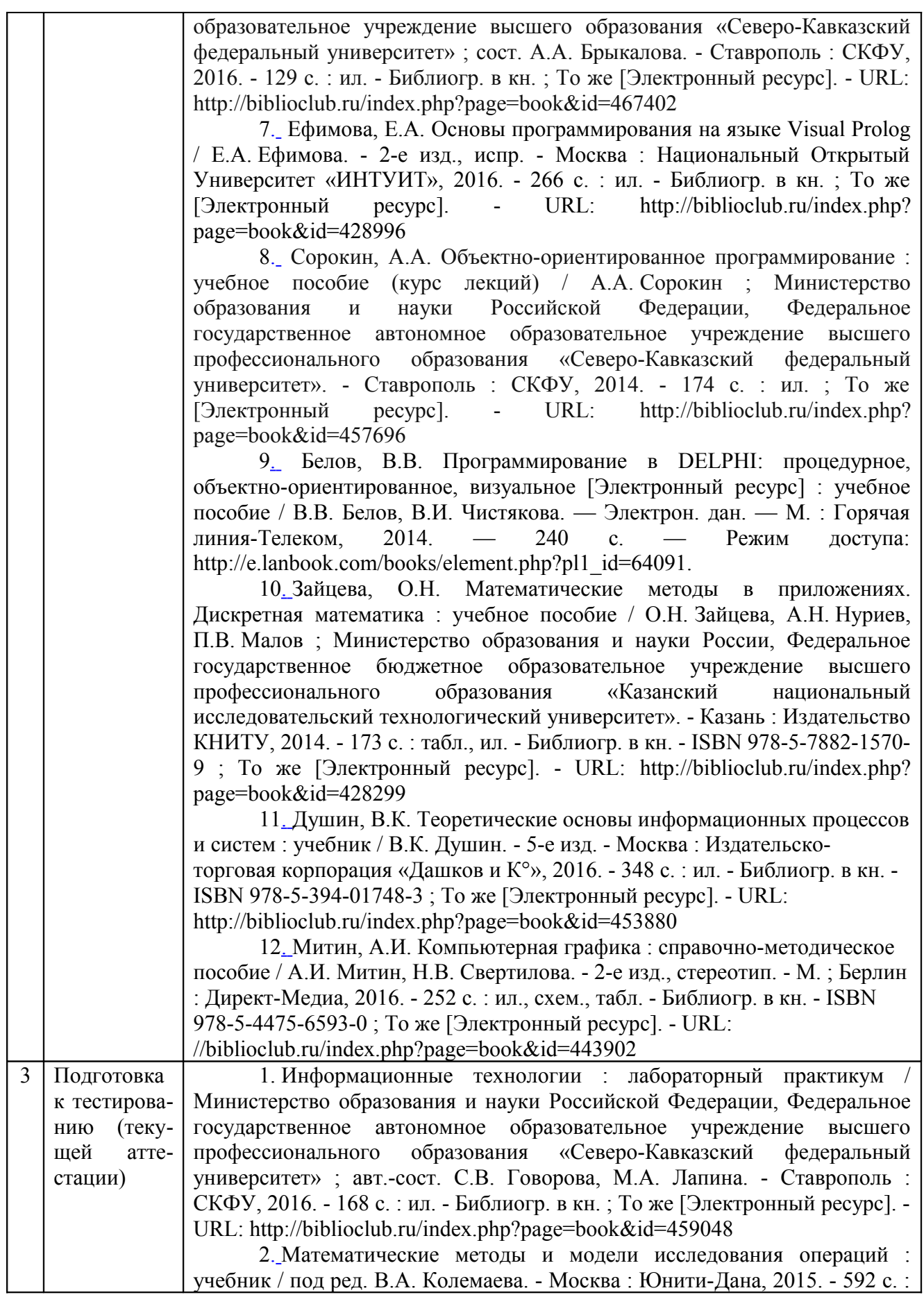

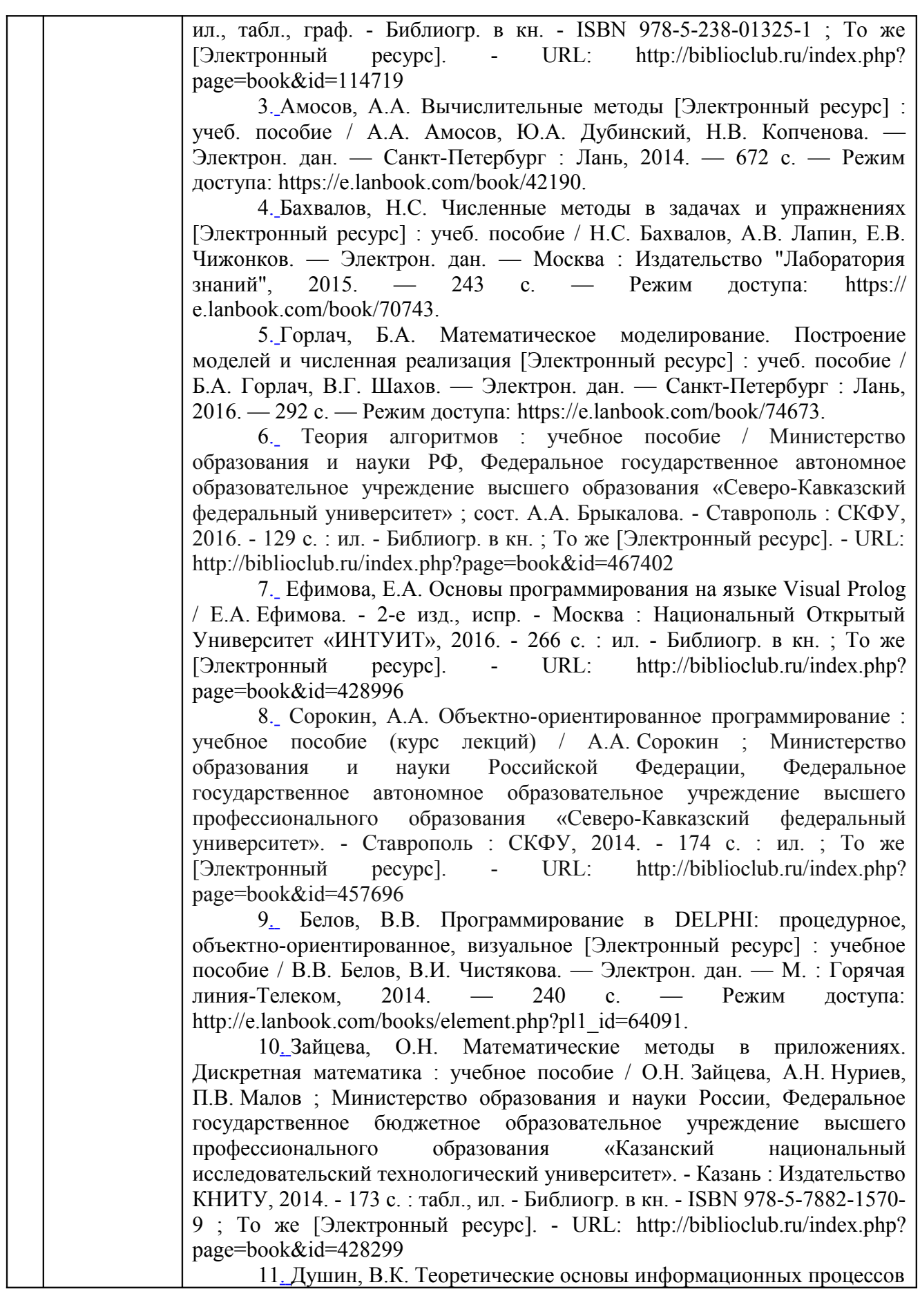

и систем : учебник / В.К. Душин. - 5-е изд. - Москва : Издательскоторговая корпорация «Дашков и К°», 2016. - 348 с. : ил. - Библиогр. в кн. - ISBN 978-5-394-01748-3 ; То же [Электронный ресурс]. - URL: http://biblioclub.ru/index.php?page=book&id=453880 12. Митин, А.И. Компьютерная графика : справочно-методическое пособие / А.И. Митин, Н.В. Свертилова. - 2-е изд., стереотип. - М. ; Берлин : Директ-Медиа, 2016. - 252 с. : ил., схем., табл. - Библиогр. в кн. - ISBN 978-5-4475-6593-0 ; То же [Электронный ресурс]. - URL: //biblioclub.ru/index.php?page=book&id=443902

Учебно-методические материалы для самостоятельной работы обучающихся из числа инвалидов и лиц с ограниченными возможностями здоровья (ОВЗ) предоставляются в формах, адаптированных к ограничениям их здоровья и восприятия информации:

для лиц с нарушениями зрения:

– в печатной форме увеличенным шрифтом,

– в форме электронного документа,

для лиц с нарушениями слуха:

– в печатной форме,

– в форме электронного документа.

для лиц с нарушениями опорно-двигательного аппарата:

– в печатной форме,

– в форме электронного документа,

Данный перечень может быть дополнен и конкретизирован в зависимости от контингента обучающихся.

## **3 ОБРАЗОВАТЕЛЬНЫЕ ТЕХНОЛОГИИ**

С целью формирования и развития профессиональных навыков обучающихся, в соответствии с требованиями ФГОС ВО по направлению подготовки, для реализация компетентностного подхода программа предусматривает широкое использование в учебном процессе следующих форм учебной работы:

– активные формы (лекция, вводная лекция, обзорная лекция, заключительная лекция, презентация);

– интерактивные формы (практическое занятие, семинар, компьютерная симуляция, коллоквиум);

– внеаудиторные формы (консультация, практикум, самостоятельная работа, подготовка реферата, написание курсовой работы);

– формы контроля знаний (групповой опрос, контрольная работа, практическая работа, тестирование, коллоквиум, зачёт, экзамен).

#### **3.1 Образовательные технологии при проведении лекций**

Лекция – одна из основных форм организации учебного процесса, представляющая собой устное, монологическое, систематическое, последовательное изложение преподавателем учебного материала. Она предшествует всем другим формам организации учебного процесса, позволяет оперативно актуализировать учебный материал дисциплины. Для повышения эффективности лекций целесообразно воспользоваться следующими рекомендациями:

– четко и ясно структурировать занятие;

– рационально дозировать материал в каждом из разделов;

– использовать простой, доступный язык, образную речь с примерами и сравнениями;

– отказаться, насколько это возможно, от иностранных слов;

– использовать наглядные пособия, схемы, таблицы, модели, графики и т. п.;

– применять риторические и уточняющие понимание материала вопросы;

– обращаться к техническим средствам обучения.

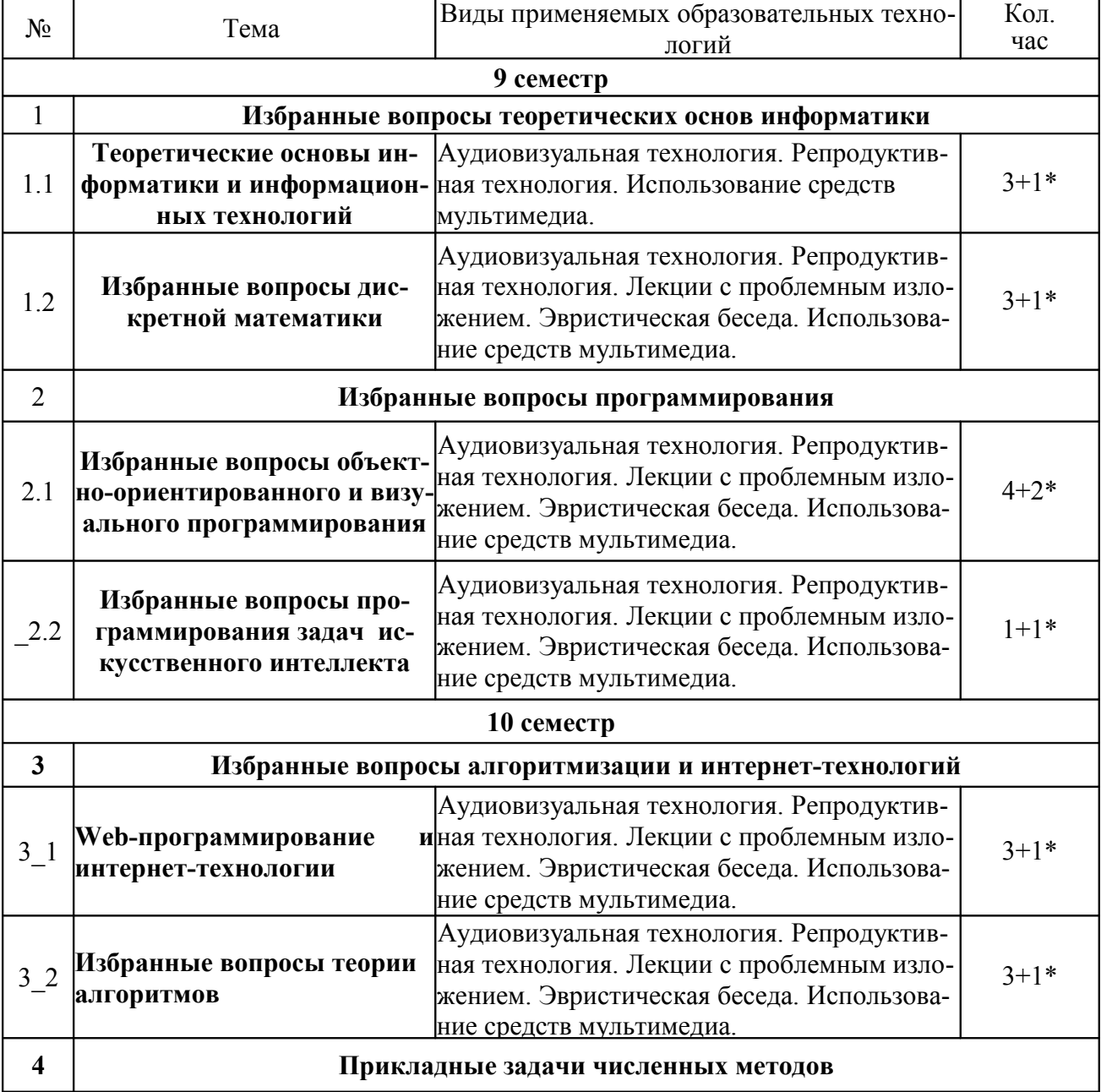

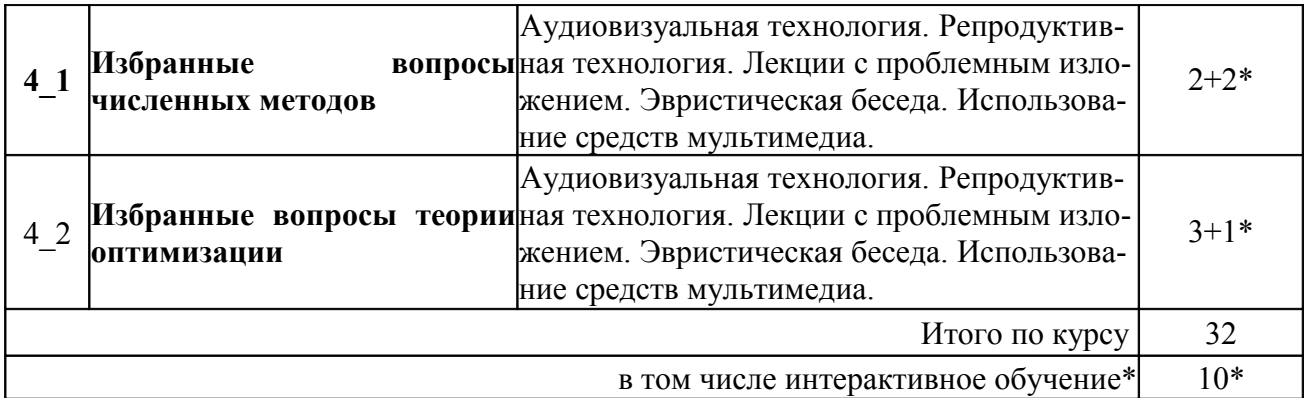

Аудиовизуальная технология – основная информационная технология обучения, осуществляемая с использованием носителей информации, предназначенных для восприятия человеком по двум каналам одновременно зрительному и слуховому при помощи соответствующих технических устройств, а также закономерностей, принципов и особенностей представления и восприятия аудиовизуальной информации.

## **3.2 Образовательные технологии при проведении практических занятий**

Практическое (семинарское) занятие – основная интерактивная форма организации учебного процесса, дополняющая теоретический курс или лекционную часть учебной дисциплины и призванная помочь обучающимся освоиться в «пространстве» дисциплины; самостоятельно оперировать теоретическими знаниями на конкретном учебном материале. Для практического занятия в качестве темы выбирается обычно такая учебная задача, которая предполагает не существенные эвристические и аналитические напряжения и продвижения, а потребность обучающегося «потрогать» материал, опознать в конкретном то общее, о чем говорилось в лекции.

Для некоторвх практических занятий по данному предмету в качестве темы выбирается учебная задача, которая предполагает индивидуальное использование компьютерной техники, разработку проектов, работу в малых группах.

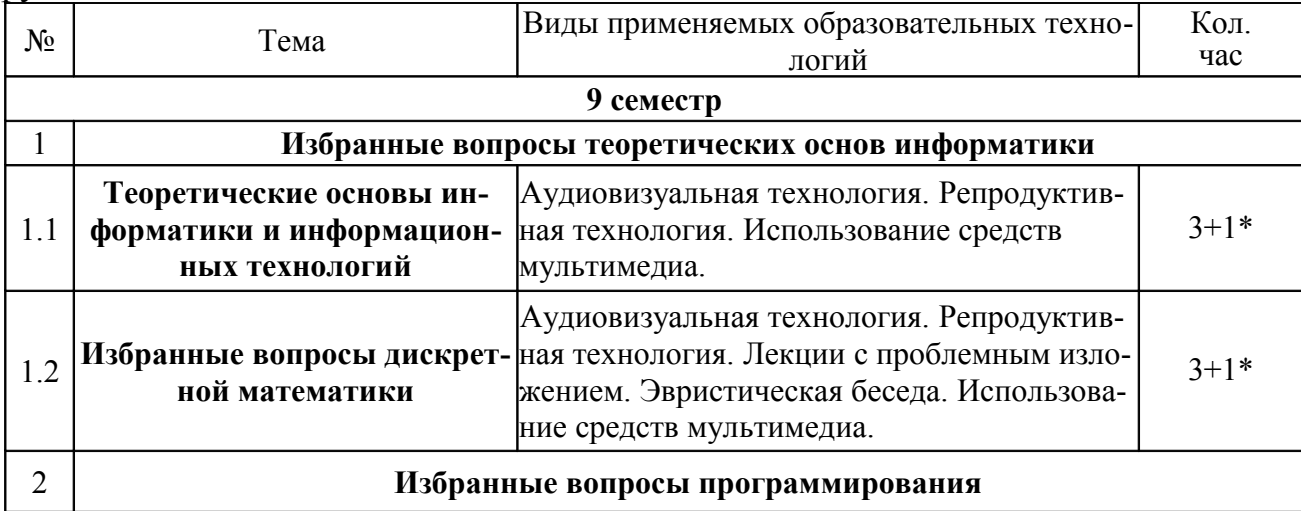

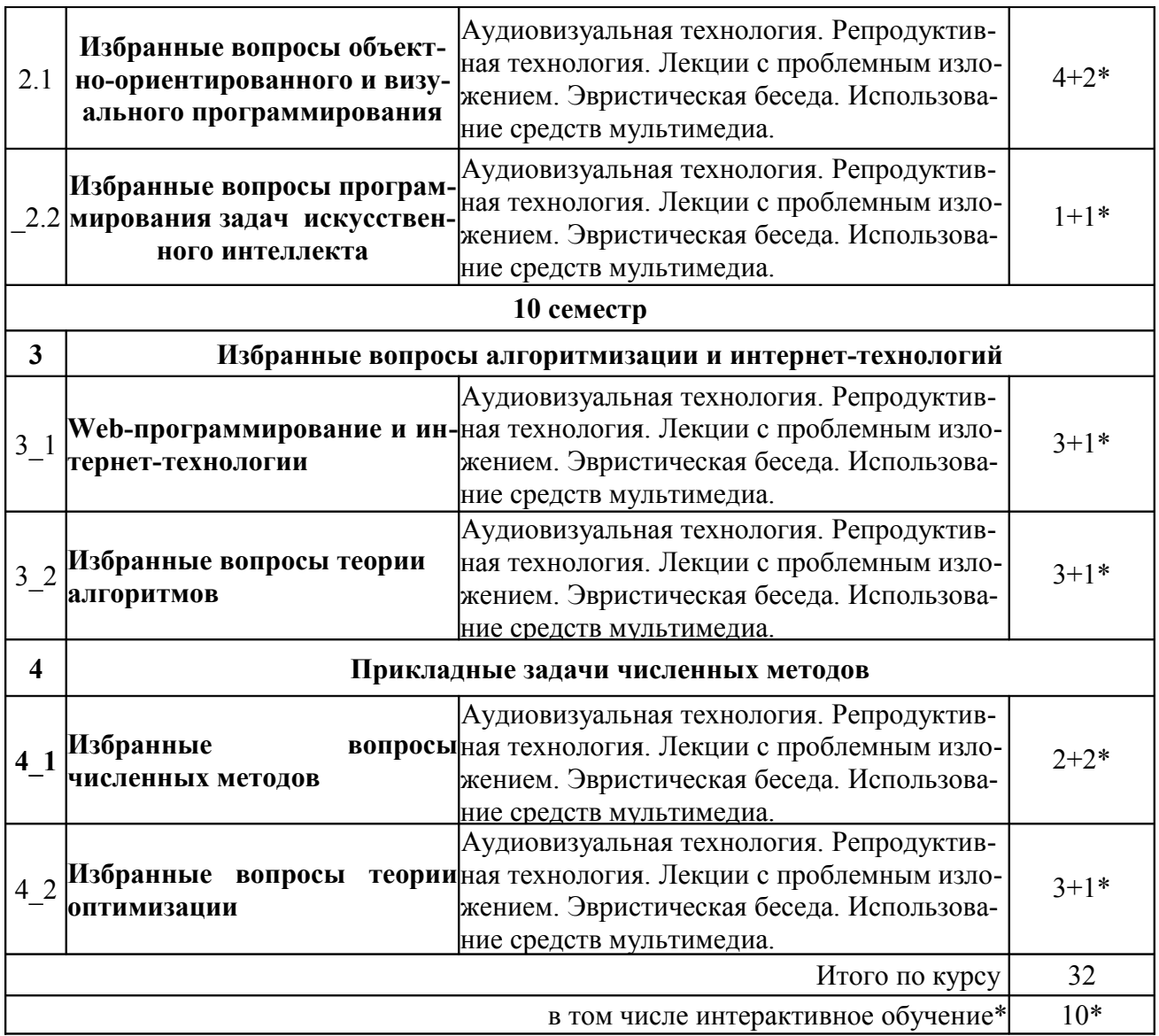

# .**4 ОЦЕНОЧНЫЕ СРЕДСТВА ДЛЯ ТЕКУЩЕГО КОНТРОЛЯ УСПЕВАЕМОСТИ И ПРОМЕЖУТОЧНОЙ АТТЕСТАЦИИ.**

**4.1 Фонд оценочных средств для проведения текущего контроля**

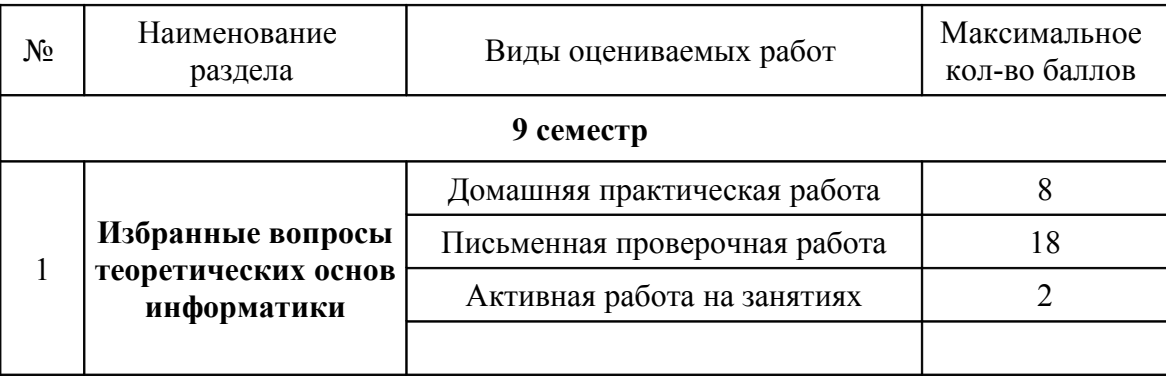

# **4.1.1 Рейтинговая система оценки текущей успеваемости студентов**

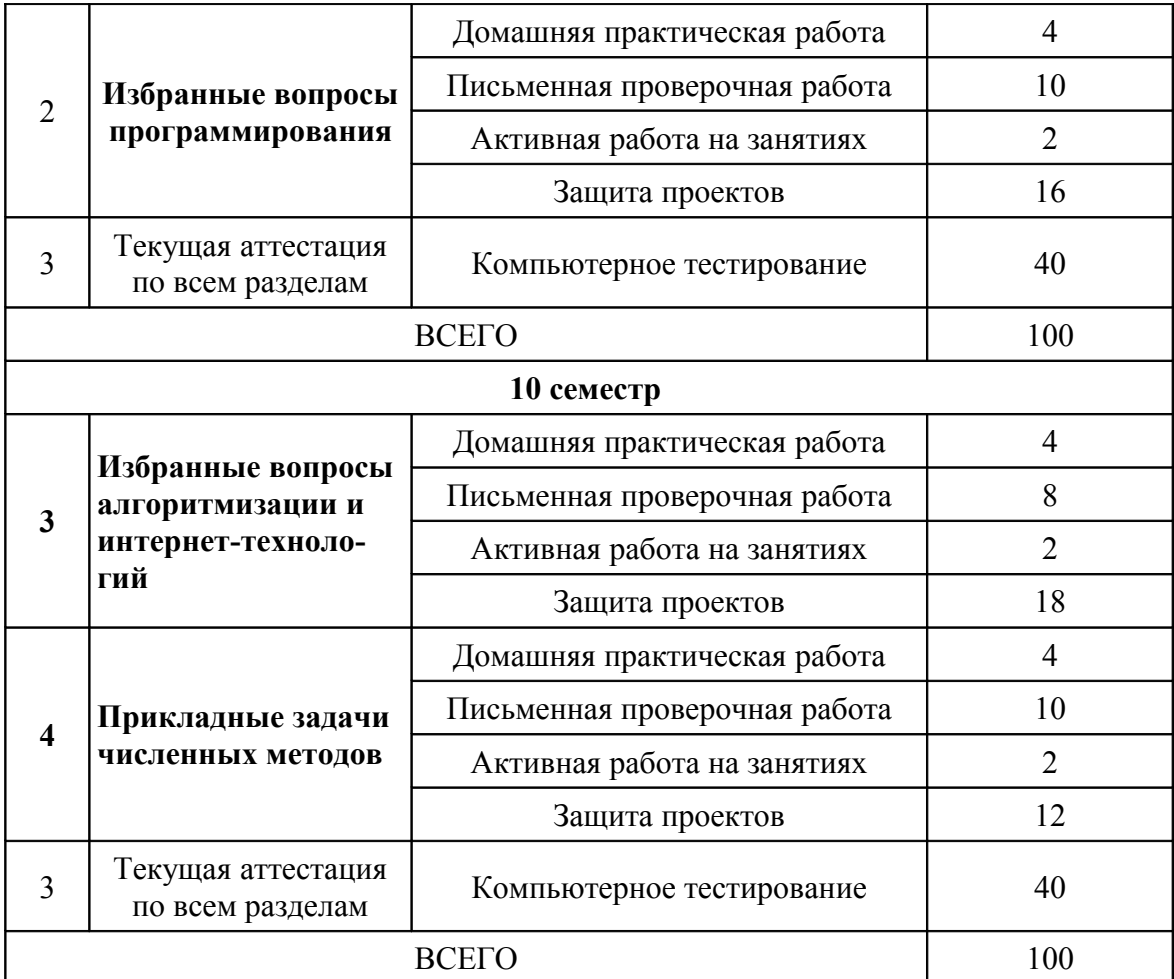

#### **4.1.2 Примерные вопросы для устного опроса**

- 1. Дайте понятие гипертекстового языка представления информации.
- 2. Опишите возможности языка HTML.
- 3. Что такое теговая структура языка?
- 4. Опишите структуру документа HTML.
- 5. Как создаются и форматируются абзацы и заголовки HTML?
- 6. Как используют шрифты в документах HTML?
- 7. Как используют цвета в документах HTML?
- 8. Как в HTML внедряют гиперссылки?
- 9. Как в HTML внедряют изображения?
- 10.Как в HTML внедряют объекты?
- 11.Как в HTML создание списки?
- 12.Как в HTML создают таблицы?
- 13.Как в HTML создают активные элементы?
- 14.Что такое каскадные таблицы стилей и как их используют?
- 15.Что такое язык Javascript и как его используют?
- 16.Приведите пример внедрения и программирования скрипта в документе HTML.
- 17.Перечислите основные алгоритмические структуры.
- 18. Перечислите основные методы описания алгоритмов
- 19. Перечислите основные блок языка блок-схем.
- 20. Как строится программа машины Тьюринга?
- 21. Чем отличаются машины Тьюринга и Поста?
- 22. Приведите пример программирования машины Тьюринга.
- 23. Какой язык называют формальным?
- 24. Что такое грамматика?
- 25. Перечислите классы языков по сложности структур.
- 26. Как описываются грамматики?
- 27. Что такое продукционное правило?
- 28. Опишите назначение и форму записи нотации Бекуса.
- 29. Как нотации Бекуса используют для представления структур языка.
- 30. Что такое аппроксимации и какие ее виды используют?
- 31. Опишите алгоритм аппроксимация методом МНК.
- 32. Что такое базисные функции МНК?
- 33. Что такое матрица Грамма?
- 34. Приведите примеры использования МНК для обработки данных.
- 35. Перечислите численные методы решения дифференциальных уравнений.
- 36. Чем отличается задача Коши от краевой задачи?
- 37. Чем отличаются методы решения задачи Коши одношаговые и многошаговые.?
- 38. Перечислите методы Рунге-Кутта.
- 39. Что такое методы Адамса-Башфорта?
- 40. Как решить краевую задачу методом стрельбы?
- 41. Перечислите задачи оптимизации.
- 42. Перечислите методы безусловной одномерной оптимизации.
- 43. Опишите метод случайного поиска.
- 44. Опишите метод координатной релаксации.
- 45. Опишите метод градиентного поиска.

## 4.1.3 Примерные тестовые задания для текущей аттестации

Тестовые залания разлел №1

(Указать один правильный ответ)

В каком из алгоритмов строится остовное дерево путем добавления ребер?

- 1) Прима
- 2) Краскала
- 3) Дейкстры
- 4) Уоршелла
- 5) Беллмана

В каком из алгоритмов строится остовное дерево путем удаления ребер?

- 1) Прима
- 2) Краскала
- 3) Дейкстры
- 4) Уоршелла
- 5) Беллмана

В каком из алгоритмов ищется кратчайший путь только из одной вершины?

- 1) Прима
- 2) Краскала
- 3) Дейкстры
- 4) Уоршелла
- 5) Беллмана

В каком из алгоритмов ищется кратчайший путь из всех вершин?

- 1) Прима
- 2) Краскала
- 3) Дейкстры
- 4) Уоршелла
- 5) Беллмана

В каком из алгоритмов решается многоэтапная задача?

- 1) Прима
- 2) Краскала
- 3) Дейкстры
- 4) Уоршелла
- 5) Беллмана

Поиск критического пути относится к задаче ....

- 1) Сетевого планирования
- 2) Прима-Краскала
- 3) Дейкстры
- 4) Форда-Фалкерсона
- 5) Беллмана

Поиск остовного дерева графа относится к задаче ....

- 1) Сетевого планирования
- 2) Прима-Краскала
- 3) Дейкстры
- 4) Форда-Фалкерсона
- 5) Беллмана

Поиск кратчайшего пути относится к задаче ....

- 1) Сетевого планирования
- 2) Прима-Краскала
- 3) Дейкстры
- 4) Форда-Фалкерсона
- 5) Беллмана

Поиск потока в сети относится к задаче ....

- 1) Сетевого планирования
- 2) Прима-Краскала
- 3) Дейкстры
- 4) Форда-Фалкерсона
- 5) Коммивояжера

Метод динамического программирования относится к задаче ....

- 1) Сетевого планирования
- 2) Прима-Краскала
- 3) Дейкстры
- 4) Коммивояжера
- 5) Беллмана

В задаче сетевого планирования ищут ....

- 1) Эйлеров цикл
- 2) Гамильтонов цикл
- 3) Остовное дерево
- 4) Критический путь
- 5) Максимальный поток

В задаче Форда-Фалкерсона ищут ....

- 1) Эйлеров цикл
- 2) Гамильтонов цикл
- 3) Остовное дерево
- 4) Критический путь
- 5) Максимальный поток

Термин "многошаговая задача" связан с....

- 1) Задачей динамического программирования
- 2) Задачей сетевого планирования
- 3) Задачей Форда-Фалкерсона
- 4) Задачей Дейкстры
- 5) Задачей поиска в графе

Термин "тупик" связан с....

- 1) Задачей динамического программирования
- 2) Задачей сетевого планирования
- 3) Задачей Форда-Фалкерсона
- 4) Задачей Дейкстры
- 5) Задачей поиска в графе

Термин "правило Киргофа" связан с....

- 1) Задачей динамического программирования
- 2) Задачей сетевого планирования
- 3) Задачей Форда-Фалкерсона
- 4) Задачей Дейкстры

5) Задачей поиска в графе

Термин "алгоритм Флойда" связан с....

- 1) Задачей динамического программирования
- 2) Задачей сетевого планирования
- 3) Задачей Форда-Фалкерсона
- 4) Задачей Дейкстры

5) Задачей поиска в графе

Термин "обход в ширину" связан с....

1) Задачей динамического программирования

2) Задачей сетевого планирования

3) Задачей Форда-Фалкерсона

4) Задачей Дейкстры

5) Задачей поиска в графе

Введение массива меток вершин связано с....

1) Алгоритмом Дейкстры

2) Алгоритмом Уоршелла

3) Алгоритмом последовательного перехода

4) Алгоритмом Краскала

5) Алгоритмом обхода в ширину

Использование тройного цикла связано с....

1) Алгоритмом Дейкстры

2) Алгоритмом Уоршелла

3) Алгоритмом последовательного перехода

4) Алгоритмом Краскала

5) Алгоритмом обхода в ширину

Поиск насыщенной дуги связан с....

1) Алгоритмом Дейкстры

2) Алгоритмом Уоршелла

3) Алгоритмом последовательного перехода

4) Алгоритмом Краскала

5) Алгоритмом обхода в ширину

Поиск циклических ребер связан с....

1) Алгоритмом Дейкстры

2) Алгоритмом Уоршелла

3) Алгоритмом последовательного перехода

4) Алгоритмом Краскала

5) Алгоритмом обхода в ширину

Термин "волна" связан с....

1) Алгоритмом Дейкстры

2) Алгоритмом Уоршелла

3) Алгоритмом последовательного перехода

4) Алгоритмом Краскала

5) Алгоритмом обхода в ширину

Какой из терминов относится к методу кодирования форматированного текста?

1) RTF

2) ASCII

3) LZW

4) JPEG

5) PGP

Какой из терминов относится к методу кодирования со словарем?

1) RTF

- 2) ASCII
- 3) LZW
- 4) JPEG

5) PGP

Какой из терминов относится к методу кодирования текста 1 байт на знак? 1) RTF

- 2) ASCII
- 3) LZW
- 4) JPEG
- 5) PGP

Какой из терминов относится к методу кодирования с потерей информации? 1) RTF

- 2) ASCII
- 3) LZW
- 4) JPEG
- 
- 5) PGP

Какой из терминов относится к методу шифрования?

- 1) RTF
- 2) ASCII
- 3) LZW
- 4) JPEG
- 5) PGP

В каком методе сжатия информации используются триплеты (а, в, с)?

- 1) метод Лепел-Зива
- 2) метод Хэмминга
- 3) метод Хафмена
- 4) метод JPEG
- 5) метод Фано

В каком методе сжатия происходит потеря информации?

- 1) метод Лепел-Зива
- 2) метод Хэмминга
- 3) метод Хафмена
- 4) метод JPEG
- 5) метод Фано

В каком методе сжатия информации используется объединение букв в двоичное дерево?

- 1) метод Лепел-Зива
- 2) метод Хэмминга
- 3) метод Хафмена
- 4) метод JPEG

5) метод Фано

В каком методе сжатия информации используется разбиение букв на группы?

- 1) метод Лепел-Зива
- 2) метод Хэмминга
- 3) метод Хафмена
- 4) метод JPEG
- 5) метод Фано

В каком методе информация не сжимается а даже увеличивает свой объем?

- 1) метод Лепел-Зива
- 2) метод Хэмминга
- 3) метод Хафмена
- 4) метод JPEG
- 5) метод Фано

Какой из терминов относится к методу Рида-Соломона?

- 1) бит четности
- 2) дерево
- 3) пиксел
- 4) ключ
- 5) расстояние

Какой из терминов относится к методу Хэмминга?

- 1) бит четности
- 2) дерево
- 3) пиксел
- 4) ключ
- 5) расстояние

## Какой из терминов относится к методу JPEG?

- 1) бит четности
- 2) дерево
- 3) пиксел
- 4) ключ
- 5) расстояние

Какой из терминов относится к методу Хафмена?

- 1) бит четности
- 2) дерево
- 3) пиксел
- 4) ключ
- 5) расстояние

Какой из терминов относится к методу PGP?

- 1) бит четности
- 2) дерево
- 3) пиксел
- 4) ключ
- 5) расстояние

## Тестовые задания раздел №2

(Указать один правильный ответ)

Укажите правильное описание переменной-записи

- 1) a:set of  $(1,10)$ ;
- 2) a:record n:real; f:real; end;
- 3) a: $\arctan[1..10]$  of real;
- 4) a: file of record:
- 5) a: file of real;

#### Укажите правильное описание файловой переменной

- 1) a:set of  $(1,10)$ ;
- 2) a:record n:real; f:real; end;
- 3) a: $\arctan[1..10]$  of real;
- 4) a: file of record:
- 5) a: file of real:

Укажите не правильное описание файловой переменной

- 1) a:set of  $(1,10)$ ;
- 2) a:record n:real; f:real; end;
- 3) a: $array[1..10]$  of real;
- 4) a:string  $[10]$ ;
- 5) a: file of real:

Какое из описаний типов относится к массивам?

- 1)  $Ww = function(X: real): real;$
- 2) Ww=record x,y:real; end;
- 3)  $Ww = 'a'. 'z'$
- 4) Ww=array $[1..10]$  of real;
- 5) WW= $\gamma$ integer:

Какое из описаний типов относится к записям?

- 1)  $Ww = function(X: real): real;$
- 2) Ww=record x,y:real; end;
- 3)  $Ww = a'. 'z'$
- 4) Ww=array $[1..10]$  of real;
- 5) WW= $\hat{}$ integer

Укажите неверное утверждение...

- 1) параллельные линии остаются параллельными при центральной проекции
- 2) кривые Безье используются для построения плавных соединений между точками
- 3) метод Canvas. Агс требует задания координат 4-х точек
- 4) метод Canvas. Ellipse требует задания координат 2-х точек
- 5) для задания объекта тип типа TPoint требуется задание координат 1-й точки

Укажите неверное утверждение...

1) параллельные линии остаются параллельными при паралельной проекции

- 2) прямые Безье используются для построения плавных соединений между точками
- 3) метод Canvas.Arc требует задания координат 4-х точек
- 4) метод Canvas.Ellipse требует задания координат 2-х точек
- 5) для задания объекта тип типа TPoint требуется задание координат 1-й точки
- Укажите неверное утверждение...
- 1) параллельные линии остаются параллельными при паралельной проекции
- 2) кривые Безье используются для построения плавных соединений между точками
- 3) метод Canvas.Arc требует задания координат 2-х точек
- 4) метод Canvas.Ellipse требует задания координат 2-х точек
- 5) для задания объекта тип типа TPoint требуется задание координат 1-й точки
- Укажите неверное утверждение...
- 1) параллельные линии остаются параллельными при паралельной проекции
- 2) кривые Безье используются для построения плавных соединений между точками
- 3) метод Canvas.Arc требует задания координат 4-х точек
- 4) метод Canvas.Ellipse требует задания координат 4-х точек
- 5) для задания объекта тип типа TPoint требуется задание координат 1-й точки
- Укажите неверное утверждение...
- 1) параллельные линии остаются параллельными при паралельной проекции
- 2) кривые Безье используются для построения плавных соединений между точками
- 3) метод Canvas.Arc требует задания координат 4-х точек
- 4) метод Canvas.Ellipse требует задания координат 2-х точек
- 5) для задания объекта тип типа TPoint требуется задание координат 2-х точек

Какой из терминов графики может быть центральным и параллельной?

- 1) масштаб
- 2) сечение
- 3) симметрия
- 4) проекция
- 5) кисть

Какой из терминов графики всегда является плоскостью?

- 1) масштаб
- 2) сечение
- 3) симметрия
- 4) проекция
- 5) кисть

Какой из терминов графики связан с осью?

- 1) масштаб
- 2) сечение
- 3) симметрия
- 4) проекция
- 5) кисть

Какой из терминов графики связан с растяжением и сжатием?

- 1) масштаб
- 2) сечение
- 3) симметрия
- 4) проекция
- 5) кисть

Какой из терминов графики связан с заполнением замкнутой области?

- 1) масштаб
- 2) сечение
- 3) симметрия
- 4) проекция
- 5) кисть

Сокрытие данных в классе характерно для ...

- 1) Инкапсуляции
- 2) Наследования
- 3) Полиморфизма
- 4) Вызова конструктора
- 5) Вызова деструктора

Передача всех свойств от класса к классу характерно для ...

- 1) Инкапсуляции
- 2) Наследования
- 3) Полиморфизма
- 4) Вызова конструктора
- 5) Вызова деструктора

Выбор реализации используемого метода в зависимости от объекта характерно для ...

- 1) Инкапсуляции
- 2) Наследования
- 3) Полиморфизма
- 4) Вызова конструктора
- 5) Вызова деструктора

Выделение памяти для объекта класса характерно для ...

- 1) Инкапсуляции
- 2) Наследования
- 3) Полиморфизма
- 4) Вызова конструктора
- 5) Вызова деструктора

Освобождение памяти от объекта класса характерно для ...
- 1) Инкапсуляции
- 2) Наследования
- 3) Полиморфизма
- 4) Вызова конструктора
- 5) Вызова деструктора
- Какой из разделов описания класса выделяет элементы, доступные для инспектора объектов?
- 1) Published
- 2) Private
- 3) Protected
- 4) Public
- 5) Automated
- Какой из разделов описания класса выделяет закрытые элементы недоступные потомкам класса?
- 1) Published
- 2) Private
- 3) Protected
- 4) Public
- 5) Automated

Какой из разделов описания класса выделяет закрытые элементы доступные потомкам класса?

- 1) Published
- 2) Private
- 3) Protected
- 4) Public
- 5) Automated

Какой из разделов описания класса выделяет элементы доступные везде в проекте?

- 1) Published
- 2) Private
- 3) Protected
- 4) Public
- 5) Automated

Какой из разделов описания класса выделяет элементы, необходимые для технологии OLE ?

- 1) Published
- 2) Private
- 3) Protected
- 4) Public
- 5) Automated

Какой из заголовков модуля используется для указания раздела, где описывается структура класса?

1) Type

- 2) Unit
- 3) Uses
- 4) Interface
- 5) Implementation

Какой из заголовков модуля используется для указания названия всего модуля?

- 1) Type
- 2) Unit
- 3) Uses
- 4) Interface
- 5) Implementation

Какой из заголовков модуля используется для указания названия другого модуля?

- 1) Type
- 2) Unit
- 3) Uses
- 4) Interface
- 5) Implementation

Какой из заголовков модуля используется для указания заголовков процедур и функций модуля?

- 1) Type
- 2) Unit
- 3) Uses
- 4) Interface
- 5) Implementation

Какой из заголовков модуля используется для объявления локальных для модуля объектов?

- 1) Type
- 2) Unit
- 3) Uses
- 4) Interface
- 5) Implementation

Какая из конструкций свидетельствует об использовании полиморфизма?

- 1) virtual
- 2) create
- 3) class(TG)
- 4) property
- 5) write

Какая из конструкций свидетельствует об использовании конструктора объекта?

- 1) virtual
- 2) create
- 3) class(TG)

4) property

5) write

Какая из конструкций свидетельствует об использовании наследования?

- 1) virtual
- 2) create
- 3) class(TG)
- 4) property
- 5) write

После какой из конструкций указывают имя свойства класса?

- 1) virtual
- 2) create
- 3) class(TG)
- 4) property
- 5) write
- После какой из конструкций указывают имя метода класса, работающего со свойством класса?
- 1) virtual
- 2) create
- 3) class(TG)
- 4) property
- 5) write
- Укажите неверное утверждение...
- 1) Описание класса помещают в программе в раздел Uses
- 2) Конструктор метод, который создает конкретный объект экземпляр класса.
- 3) Деструктор метод, который удаляет конкретный объект из памяти.
- 4) У каждого свойства есть поле и 2 метода
- 5) Базовым классом для всех классов в Delphi является TObject.

Укажите неверное утверждение...

- 1) Описание класса помещают в программе в раздел Type
- 2) Конструктор метод, который создает конкретный класс экземпляр объекта.
- 3) Деструктор метод, который удаляет конкретный объект из памяти.
- 4) У каждого свойства есть поле и 2 метода
- 5) Базовым классом для всех классов в Delphiя вляется TObject.

Укажите неверное утверждение...

- 1) Описание класса помещают в программе в раздел Type
- 2) Конструктор метод, который создает конкретный объект экземпляр класса.
- 3) Деструктор метод, который удаляет конкретный класс из памяти.
- 4) У каждого свойства есть поле и 2 метода
- 5) Базовым классом для всех классов в Delphi является TObject.

Укажите неверное утверждение...

- 1) Описание класса помещают в программе в раздел Type
- 2) Конструктор метод, который создает конкретный объект экземпляр класса.
- 3) Деструктор метод, который удаляет конкретный объект из памяти.
- 4) У каждого свойства есть метод и 2 поля
- 5) Базовым классом для всех классов в Delphi является TObject.

Укажите неверное утверждение...

- 1) Описание класса помещают в программе в раздел Type
- 2) Конструктор метод, который создает конкретный объект экземпляр класса.
- 3) Деструктор метод, который удаляет конкретный объект из памяти.
- 4) У каждого свойства есть поле и 2 метода
- 5) Базовым классом для всех классов в Delphi является TForm.

Какое из свойств StringGrid определяет число столбцов таблицы?

1) ColCount

2) FixedRows

3) GridLineWidth

4) DefaultColWidth

5) Associate

Какое из свойств StringGrid определяет число выделенных строк таблицы?

- 1) ColCount
- 2) FixedRows
- 3) GridLineWidth
- 4) DefaultColWidth
- 5) Associate

Какое из свойств StringGrid определяет толщину линий таблицы?

- 1) ColCount
- 2) FixedRows
- 3) GridLineWidth
- 4) DefaultColWidth
- 5) Associate

Какое из свойств StringGrid определяет ширину столбцов таблицы?

- 1) ColCount
- 2) FixedRows
- 3) GridLineWidth
- 4) DefaultColWidth
- 5) Associate

Какое из свойств не относится к StringGrid?

- 1) ColCount
- 2) FixedRows
- 3) GridLineWidth
- 4) DefaultColWidth
- 5) Associate

Какой из компонентов Delphi является таблицей?

- 1) SringGrid
- 2) Memo
- 3) SaveDialog
- 4) UpDown
- 5) Repeat

Какой из компонентов Delphi является списком строк?

- 1) SringGrid
- 2) Memo
- 3) SaveDialog
- 4) UpDown
- 5) Repeat
- Какой из компонентов Delphi имеет свойство FileName?
- 1) SringGrid
- 2) Memo
- 3) SaveDialog
- 4) UpDown
- 5) Repeat

Какой из компонентов Delphi имеет свойство Associate?

- 1) SringGrid
- 2) Memo
- 3) SaveDialog
- 4) UpDown
- 5) Repeat

## Какое из названий не является компонентом Delphi а оператором Паскаля?

- 1) SringGrid
- 2) Memo
- 3) SaveDialog
- 4) UpDown
- 5) Repeat

Какой из терминов является именем компонента для выбора варианта?

- 1) RadioGroup
- 2) Panel
- 3) Image
- 4) Show
- 5) Canvas

Какой из терминов является именем компонента-контейнера Delphi?

- 1) RadioGroup
- 2) Panel
- 3) Image
- 4) Show
- 5) Canvas

Какой из терминов является именем компонента Delphi, в котором доступен холст?

- 1) RadioGroup
- 2) Panel
- 3) Image
- 4) Show
- 5) Canvas

Какой из терминов является именем метода компонента Delphi?

- 1) RadioGroup
- 2) Panel
- 3) Image
- 4) Show
- 5) Canvas
- Укажите неверное утверждение...

1) Для обозначения анонимной переменной в Прологе используется знак #

- 2) Для обозначения пустого списка используются две квадратных скобки
- 3) Для деления списка на голову и хвост используется знак |
- 4) Для разделения элементов списка используется запятая
- 5) Головой списка является первый элемент списка

Укажите неверное утверждение...

 1) Если действие выполнено до вызова рекурсии, то это использование "подъема"

- 2) Рекурсия в прологе это вызов предикатом самого себя
- 3) Если действие выполнено после вызова рекурсии, то это использование "подъема"
- 4) В Прологе откат при неуспешном поиске называется бектрекингом
- 5) В Прологе рекурсия заменяет оператор цикла

Укажите неверное утверждение...

1) Для обозначения анонимной переменной в Прологе используется знак

- 2) Для обозначения пустого списка используются две квадратных скобки
- 3) Для деления списка на голову и хвост используется знак :
- 4) Для разделения элементов списка используется запятая
- 5) Головой списка является первый элемент списка

Укажите неверное утверждение...

- 1) Для обозначения анонимной переменной в Прологе используется знак
- 2) Для обозначения пустого списка используются две круглых скобки
- 3) Для деления списка на голову и хвост используется знак |
- 4) Для разделения элементов списка используется запятая
- 5) Головой списка является первый элемент списка

Укажите неверное утверждение...

1) Для обозначения анонимной переменной в Прологе используется знак \_

- 2) Для обозначения пустого списка используются две квадратных скобки
- 3) Для деления списка на голову и хвост используется знак |

4) Для разделения элементов списка используется точка с запятой

5) Головой списка является первый элемент списка

Укажите неверное утверждение...

 1) Если действие выполнено до вызова рекурсии, то это использование "спуска"

2) Рекурсия в прологе - это вызов предикатом самого себя

 3) Если действие выполнено после вызова рекурсии, то это использование "спуска"

4) В Прологе откат при неуспешном поиске называется бектрекингом

5) В Прологе рекурсия заменяет оператор цикла

Укажите неверное утверждение...

 1) Если действие выполнено до вызова рекурсии, то это использование "спуска"

2) Рекурсия в прологе - это вызов предиката дважды

 3) Если действие выполнено после вызова рекурсии, то это использование "подъема"

4) В Прологе откат при неуспешном поиске называется бектрекингом

5) В Прологе рекурсия заменяет оператор цикла

Укажите неверное утверждение...

 1) Если действие выполнено до вызова рекурсии, то это использование "спуска"

2) Рекурсия в прологе - это вызов предикатом самого себя

 3) Если действие выполнено после вызова рекурсии, то это использование "подъема"

4) В Прологе откат при неуспешном поиске называется трассировкой

5) В Прологе рекурсия заменяет оператор цикла

Укажите неверное утверждение...

 1) Если действие выполнено до вызова рекурсии, то это использование "спуска"

2) Рекурсия в прологе - это вызов предикатом самого себя

 3) Если действие выполнено после вызова рекурсии, то это использование "подъема"

4) В Прологе откат при неуспешном поиске называется бектрекингом

5) В Прологе рекурсия заменяет оператор списка

Какое из правил выводит элементы списка на экран?

1) wr(X) :-  $X=[1; X=[H|Y]$ , write(H), nl, wr(Y).

2) wr(X,R,Z) :- X=[], Z=R ; X=[H|Y], R1=[H|R], wr(Y,R1,Z).

3) wr(X,K) :- X=[], write(K) ; X=[H|Y], K1=K+1, wr(Y,K1).

4) wr(X,K,N) :- X=[], N=K ; X=[H|Y], K1=K+H, wr(Y,K1,N).

5) wr(["Иванов","Петров", "Сидоров", "Павлов", "Федоров"]).

Какое из правил определяет количество элементов в списке?

1) wr(X) :-  $X = [ ]$  ;  $X = [H|Y]$ , write(H), nl, wr(Y).

2) wr(X,R,Z) :- X=[], Z=R ; X=[H|Y], R1=[H|R], wr(Y,R1,Z).

3) wr(X,K) :- X=[], write(K) ; X=[H|Y], K1=K+1, wr(Y,K1). 4) wr(X,K,N) :- X=[], N=K ; X=[H|Y], K1=K+H, wr(Y,K1,N). 5) wr(["Иванов","Петров", "Сидоров", "Павлов", "Федоров"]). Какое из правил строит перевернутый список? 1) wr(X) :-  $X=[]$ ;  $X=[H|Y]$ , write(H), nl, wr(Y). 2) wr(X,R,Z) :- X=[], Z=R ; X=[H|Y], R1=[H|R], wr(Y,R1,Z). 3) wr(X,K) :- X=[], write(K) ; X=[H|Y], K1=K+1, wr(Y,K1). 4) wr(X,K,N) :- X=[], N=K ; X=[H|Y], K1=K+H, wr(Y,K1,N). 5) wr(["Иванов","Петров", "Сидоров", "Павлов", "Федоров"]). Какое из правил определяет сумму элементов списка? 1) wr(X) :-  $X=[1]$  ;  $X=[H|Y]$ , write(H), nl, wr(Y). 2) wr(X,R,Z) :- X=[], Z=R ; X=[H|Y], R1=[H|R], wr(Y,R1,Z). 3) wr(X,K) :- X=[], write(K) ; X=[H|Y], K1=K+1, wr(Y,K1). 4) wr(X,K,N) :- X=[], N=K ; X=[H|Y], K1=K+H, wr(Y,K1,N). 5) wr(["Иванов","Петров", "Сидоров", "Павлов", "Федоров"]). Какое из выражений является фактом для инициализации списка? 1) wr(X) :- X=[] ; X=[H|Y], write(H), nl, wr(Y). 2) wr(X,R,Z) :- X=[], Z=R ; X=[H|Y], R1=[H|R], wr(Y,R1,Z). 3) wr(X,K) :- X=[], write(K) ; X=[H|Y], K1=K+1, wr(Y,K1). 4) wr(X,K,N) :- X=[], N=K ; X=[H|Y], K1=K+H, wr(Y,K1,N). 5) wr(["Иванов","Петров", "Сидоров", "Павлов", "Федоров"]). Какой из предикатов Strawberry Prolog создает окно? 1) window 2) mpopup 3) menu 4) pop\_up 5) yes\_no Какой из предикатов Strawberry Prolog создает выпадающее подменю? 1) window 2) mpopup 3) menu 4) pop\_up 5) yes\_no Какой из предикатов Strawberry Prolog создает пункт меню? 1) window 2) mpopup 3) menu 4) pop\_up 5) yes no Какой из терминов - константа Strawberry Prolog? 1) window

- 2) mpopup
- 3) menu

4) pop\_up

5) yes\_no

Какой из предикатов Strawberry Prolog создает диалог?

1) window

- 2) mpopup
- 3) menu
- 4) pop\_up
- 5) yes\_no

### Тестовые задания раздел №3

*(Указать один правильный ответ)*

Какой из тегов является главным для всего документа?

- 1) HTML
- 2) TITLE
- 3) BODY
- 4) PRE
- 5) FONT

Какой из тегов определяет заголовок всего документа?

- 1) HTML
- 2) TITLE
- 3) BODY
- 4) PRE
- 5) FONT

Какой из тегов является главным для содержимого документа?

- 1) HTML
- 2) TITLE
- 3) BODY
- 4) PRE
- 5) FONT

Какой из тегов определяет вывод текста без форматирования?

- 1) HTML
- 2) TITLE
- 3) BODY
- 4) PRE
- 5) FONT

Какой из тегов определяет размер выводимого текста?

- 1) HTML
- 2) TITLE
- 3) BODY
- 4) PRE
- 5) FONT

Какой из тегов определяет абзац текста?

- 1) P
- 2) H

3) I

4) Br

5) U

Какой из тегов определяет заголовок текста?

- 1) P
- $2)$  H
- 3) I
- 4) Br
- 5) U

#### Какой из тегов определяет наклонное написание текста?

- 1) P
- $2)$  H
- 3) I
- 4) Br
- 5) U

#### Какой из тегов определяет переход на новую строку в тексте?

- 1) P
- 2) H
- 3) I
- 4) Br
- 5) U

### Какой из тегов определяет подчеркивание текста?

- 1) P
- $2)$  H
- 3) I
- 4) Br
- 5) U

## Какой из тегов относится к заголовку списка?

- 1) OL
- 2) A
- 3) Img
- 4) LI
- 5) TR

#### Какой из тегов относится к гиперссылкам?

- 1) OL
- 2) A
- 3) Img
- 4) LI
- 5) TR

### Какой из тегов относится к внедрению изображения?

- 1) OL
- $2)$  A
- 3) Img

4) LI

5) TR

Какой из тегов относится к пункту списка?

1) OL

2) A

3) Img

4) LI

5) TR

# Какой из тегов относится к построению таблицы?

1) OL

2) A

3) Img

4) LI

5) TR

Какой из тегов добавляет строку в таблицу?

1) TR

2) TD

3) #H

4) ROWSPAN

5) FRAME

Какой из тегов добавляет столбец в таблицу?

1) TR

2) TD

3) #H

4) ROWSPAN

5) FRAME

Какой из тегов указывает на ссылку?

1) TR

2) TD

 $3)$  #H

4) ROWSPAN

5) FRAME

Какой из параметров тега объединяет ячейки в таблице?

1) TR

2) TD

3) #H

4) ROWSPAN

5) FRAME

Какой из тегов добавляет окно для вывода HTML-документа?

1) TR

2) TD

3) #H

4) ROWSPAN

5) FRAME

Какой из параметров тегов связан с гиперссылкой?

1) HREF

2) SRC

3) ALT

4) BORDER

5) ALIGN

Какой из параметров тегов связан с именем графического файла?

1) HREF

2) SRC

3) ALT

4) BORDER

5) ALIGN

Какой из параметров тегов связан с текстом для подписи рисунка?

1) HREF

2) SRC

3) ALT

4) BORDER

5) ALIGN

Какой из параметров тегов связан с границей области рисунка?

1) HREF

2) SRC

3) ALT

4) BORDER

5) ALIGN

Какой из параметров тегов связан с расположением подписи рисунка?

1) HREF

2) SRC

3) ALT

4) BORDER

5) ALIGN

Какой из тегов - поле для ввода данных?

1) Input

2) Submit

3) Select

4) Frameset

5) CSS

Какой из тегов - кнопка?

1) Input

2) Submit

3) Select

4) Frameset

5) CSS

Какой из тегов - раскрывающийся список ввода данных?

- 1) Input
- 2) Submit
- 3) Select
- 4) Frameset

5) CSS

Какой из тегов создает набор окон?

- 1) Input
- 2) Submit
- 3) Select
- 4) Frameset

5) CSS

Какой из терминов не является тегом?

- 1) Input
- 2) Submit
- 3) Select
- 4) Frameset

5) CSS

#### Какое из выражений используется как имя нотации?

- 1)  $lt$
- $2) ::=$
- $3)$   $\Leftrightarrow$
- 4)  $a > b$
- 5) d

#### Какое из выражений обозначает «по определению есть»?

- $1)$  <t>
- $2) ::=$
- $3)$
- 4)  $a > b$
- 5) d

# Какое из выражений используется как логическое условие/операция?

- $1)$  <t>
- $2) ::=$
- $3)$
- 4)  $a > b$

5) d

### Какое из выражений используется как Марковская подстановка?

- 1)  $\leq t$
- $2) ::=$
- $3)$   $\Leftrightarrow$
- 4)  $a > b$
- 5) d

Какое из выражений используется как обязательная часть команды машины Тьюринга?

- 1)  $lt$
- $2) ::=$
- $3)$
- 4)  $a > b$

5) d

Какое из знаков используется как обязательная часть Марковской подстановки?

- 1) точка
- 2) двоеточие
- 3) запятая
- 4) стрелка
- 5) буква d

Какое из знаков используется как обязательная часть команды машины Тьюринга?

- 1) точка
- 2) двоеточие
- 3) запятая
- 4) стрелка
- 5) буква d

Какое из знаков используется для обозначения конечной Марковской подстановки?

- 1) точка
- 2) двоеточие
- 3) запятая
- 4) стрелка
- 5) буква d

Какое из знаков используется как обязательная часть нотации Бекуса?

- 1) точка
- 2) двоеточие
- 3) запятая
- 4) стрелка
- 5) буква d

По Хомскому грамматика без дополнительных ограничений это ...

- 1) грамматика типа 0
- 2) контекстно-зависимая грамматика
- 3) неукорачивающая грамматика
- 4) контекстно-свободная грамматика
- 5) регулярная грамматика

По Хомскому грамматика, где правила имеют вид atb -> amb это ...

- 1) грамматика типа 0
- 2) контекстно-зависимая грамматика
- 3) неукорачивающая грамматика
- 4) контекстно-свободная грамматика
- 5) регулярная грамматика

По Хомскому грамматика, где правила имеют вид  $t \ge m$  и  $|t| \le |m|$  это ...

- 1) грамматика типа 0
- 2) контекстно-зависимая грамматика
- 3) неукорачивающая грамматика
- 4) контекстно-свободная грамматика
- 5) регулярная грамматика
- По Хомскому укорачивающей является ...
- 1) грамматика типа 0
- 2) контекстно-зависимая грамматика
- 3) неукорачивающая грамматика
- 4) контекстно-свободная грамматика
- 5) регулярная грамматика

По Хомскому праволинейной или леволинейной является ...

- 1) грамматика типа 0
- 2) контекстно-зависимая грамматика
- 3) неукорачивающая грамматика
- 4) контекстно-свободная грамматика
- 5) регулярная грамматика

Укажите неверное утверждение ...

 1) алфавит нетерминальных символов не пересекается с алфавитом терминальных символов

- 2) правило вывода записывается в виде t -> m
- 3) грамматика G объединение 2-х алфавитов, множества и символа
- 4) конкатенция цепочки α называется цепочка, символы которой записаны в обратном порядке /
- 5) n-ой степенью цепочки а называется конкатенация n цепочек а

Укажите неверное утверждение ...

 1) алфавит нетерминальных символов пересекается с алфавитом терминальных символов

- 2) правило вывода записывается в виде t -> m
- 3) грамматика G объединение 2-х алфавитов, множества и символа
- 4) реверсом цепочки α называется цепочка, символы которой записаны в обратном порядке
- 5) n-ой степенью цепочки а называется конкатенация n цепочек а

Укажите неверное утверждение ...

 1) алфавит нетерминальных символов не пересекается с алфавитом терминальных символов

2) правило вывода записывается в виде t -> m

3) грамматика G — объединение алфавита, 2-х множеств и символа

- 4) реверсом цепочки α называется цепочка, символы которой записаны в обратном порядке
- 5) n-ой степенью цепочки а называется конкатенация n цепочек а

## Тестовые задания раздел №4

### *(Указать один правильный ответ)*

Для определения порядка погрешности используется ...

- 1) 1-я формула Рунге
- 2) 2-я формула Рунге
- 3) 3-я формула Рунге
- 4) формула трапеций
- 5) формула Эйлера

Для решения задачи Коши используется ...

- 1) 1-я формула Рунге
- 2) 2-я формула Рунге
- 3) 3-я формула Рунге
- 4) формула трапеций
- 5) формула Эйлера

Для вычисления значений интегралов используется ...

- 1) метод Ньютона-Котеса
- 2) метод Рунге
- 3) метод Эйлера
- 4) метод Адамса
- 5) метод "предиктор-корректор"

# Для определения значения интеграла используется ...

- 1) 1-я формула Рунге
- 2) 2-я формула Рунге
- 3) 3-я формула Рунге
- 4) формула трапеций
- 5) формула Эйлера

 Примером одношагового метода решения задачи Коши 1-го порядка является ...

- 1) метод Ньютона-Котеса
- 2) метод Рунге
- 3) метод Эйлера
- 4) метод Адамса
- 5) метод "предиктор-корректор"

 Примером одношагового метода решения задачи Коши 2-го порядка является ...

- 1) метод Ньютона-Котеса
- 2) метод Рунге
- 3) метод Эйлера
- 4) метод Адамса

5) метод "предиктор-корректор"

Примером многошагового метода решения задачи Коши является ...

- 1) метод Ньютона-Котеса
- 2) метод Рунге
- 3) метод Эйлера
- 4) метод Адамса
- 5) метод "предиктор-корректор"

Примером метода уточнения решения задачи является ...

(один ответ)

- 1) метод Ньютона-Котеса
- 2) метод Рунге
- 3) метод Эйлера
- 4) метод Адамса
- 5) метод "предиктор-корректор"

Метод Рунге - это ...

- 1) метод интерполяции
- 2) метод аппроксимации
- 3) метод численного интегрирования
- 4) метод решения задачи Коши
- 5) метод оценки погрешности

Примером метода оценки порядка погрешности решения задачи является ...

- 1) метод Ньютона-Котеса
- 2) метод Рунге
- 3) метод Эйлера
- 4) метод Адамса
- 5) метод "предиктор-корректор"

Метод Адамса - это ...

- 1) метод интерполяции
- 2) метод аппроксимации
- 3) метод численного интегрирования
- 4) метод решения задачи Коши
- 5) метод оценки погрешности

Метод парабол - это ...

- 1) метод интерполяции
- 2) метод аппроксимации
- 3) метод численного интегрирования
- 4) метод решения задачи Коши
- 5) метод оценки погрешности

Метод наименьших квадратов - это пример...

- 1) метода интерполяции
- 2) метода аппроксимации
- 3) метода численного интегрирования
- 4) метода решения задачи Коши

5) метода оценки погрешности

Построение сплайна - это пример...

- 1) метода интерполяции
- 2) метода аппроксимации
- 3) метода численного интегрирования
- 4) метода решения задачи Коши
- 5) метода оценки погрешности

Метод Милна - это ...

- 1) метод интерполяции
- 2) метод аппроксимации
- 3) метод численного интегрирования
- 4) метод решения задачи Коши
- 5) метод оценки погрешности

Метод Симпсона - это ...

- 1) метод интерполяции
- 2) метод аппроксимации
- 3) метод численного интегрирования
- 4) метод решения задачи Коши
- 5) метод оценки погрешности

Метод трапеций - это ...

- 1) метод интерполяции
- 2) метод аппроксимации
- 3) метод численного интегрирования
- 4) метод решения задачи Коши
- 5) метод оценки погрешности

Построение дискретного преобразования Фурье - это пример...

- 1) метода интерполяции
- 2) метода аппроксимации
- 3) метода численного интегрирования
- 4) метода решения задачи Коши
- 5) метода оценки погрешности

К какому разделу исследования операций относится метод штрафных функций?

- 1) Линейное программирование
- 2) Нелинейное программирование
- 3) Динамическое программирование
- 4) Целочисленное программирование
- 5) Операциональное программирование

К какому разделу исследования операций относится метод ветвей и границ?

- 1) Линейное программирование
- 2) Нелинейное программирование
- 3) Динамическое программирование
- 4) Целочисленное программирование

5) Операциональное программирование

К какому разделу исследования операций относится симплекс-метод?

- 1) Линейное программирование
- 2) Нелинейное программирование
- 3) Динамическое программирование
- 4) Целочисленное программирование
- 5) Операциональное программирование

К какому разделу исследования операций относится метод Беллмана?

1) Линейное программирование

2) Нелинейное программирование

3) Динамическое программирование

4) Целочисленное программирование

5) Операциональное программирование

Какой из видов программирования не относится к исследованию операций?

1) Линейное программирование

2) Нелинейное программирование

3) Динамическое программирование

4) Целочисленное программирование

Укажите неверное утверждение ...

 1) Уравнения для финитных вероятностей получаются при обнулении производных

 2) В схеме гибели-размножения есть переходы только между соседними состояниями

 3) В методе штрафных функций для поиска минимума целевая функция  $F' = F + M * Gi * Gi$ 

4) В методе Лагранжа для поиска максимума целевая функция F'=F+ai\*Gi

5) В методе ветвей и границ определяют правильное отсечение

Укажите неверное утверждение ...

 1) Уравнения для финитных вероятностей получаются при обнулении производных

 2) В схеме гибели-размножения есть переходы только между соседними состояниями

 3) В методе штрафных функций для поиска минимума целевая функция F'=F+M\*Gi\*Gi

4) В методе Лагранжа для поиска минимума целевая функция F'=F+ai\*Gi

5) В методе Гомори определяют правильное отсечение

Укажите неверное утверждение ...

 1) Уравнения для финитных вероятностей получаются при обнулении производных

 2) В схеме гибели-размножения есть переходы только между соседними состояниями

 3) В методе штрафных функций для поиска максимума целевая функция  $F' = F + M * Gi * Gi$ 

4) В методе Лагранжа для поиска максимума целевая функция F'=F+ai\*Gi

5) В методе Гомори определяют правильное отсечение

Укажите неверное утверждение ...

 1) Уравнения для финитных вероятностей получаются при обнулении производных

 2) В схеме гибели-размножения есть переходы только между крайними состояниями

 3) В методе штрафных функций для поиска минимума целевая функция F'=F+M\*Gi\*Gi

4) В методе Лагранжа для поиска максимума целевая функция F'=F+ai\*Gi

5) В методе Гомори определяют правильное отсечение

Какой из методов решает многоэтапную задачу?

1) метод Гомори

2) метод Беллмана

3) метод Лагранжа

4) метод штрафных функций

5) метод ветвей и границ

Какой из методов отсекает нецелочисленный оптимум оставляя задачу единой?

1) метод Гомори

2) методы Беллмана

3) метод Лагранжа

4) метод штрафных функций

5) метод ветвей и границ

Какой из методов отсекает нецелочисленный оптимум деля задачу на две?

1) метод Гомори

2) методы Беллмана

3) метод Лагранжа

4) метод штрафных функций

5) метод ветвей и границ

Какой из методов нелинейного программирования требует дифференцирования ограничений?

1) метод Гомори

2) методы Беллмана

3) метод Лагранжа

4) метод штрафных функций

5) метод ветвей и границ

Какой из методов нелинейного программирования требует возведения в квадрат ограничений?

1) метод Гомори

2) методы Беллмана

3) метод Лагранжа

4) метод штрафных функций

5) метод ветвей и границ

Какой из методов относится к одномерной задаче безусловной оптимизации?

- 1) метод Фиббоначчи
- 2) метод координатной релаксации
- 3) метод градиента
- 4) метод Монте-Карло
- 5) метод ветвей и границ

Какой из методов не относится к задаче безусловной оптимизации?

- 1) метод Фиббоначчи
- 2) метод координатной релаксации
- 3) метод градиента
- 4) метод Монте-Карло
- 5) метод ветвей и границ

Какой из методов многомерной задачи безусловной оптимизации фиксирует переменные?

- 1) метод Фиббоначчи
- 2) метод координатной релаксации
- 3) метод градиента
- 4) метод Монте-Карло
- 5) метод ветвей и границ

Какой из методов многомерной задачи безусловной оптимизации использует производные?

- 1) метод Фиббоначчи
- 2) метод координатной релаксации
- 3) метод градиента
- 4) метод Монте-Карло
- 5) метод ветвей и границ

Какой из методов многомерной задачи безусловной оптимизации имеет вариант аккомодации?

- 1) метод Фиббоначчи
- 2) метод координатной релаксации
- 3) метод градиента
- 4) метод Монте-Карло
- 5) метод ветвей и границ

## **4.1.4 Примерные задания для практической работы студентов**

Примерные задания для первого раздела

Задача №1 Определить объем видеофайла, длительность 1 минута, частота кадров 50 Гц, разрешение 800 х 500, палитра HighColor

Задача №2 Определить объем звукового файла, длительность 10 минут, частота дискретизации 50 КГц, число уровней 256.

Задача №3 Определить объем текстового файла, размер 160 страниц, 40 строк по 80 знаков в строке кодировка — Ansi или Unicode.

Задача №4 Определить частоты символов в тексте : синий, синий иней лег на провода, в небе темно синем, синяя звезда

Задача №5 Даны частоты десятичных чисел в сообщении. Построить двоичный код Хафмена (0;2;4;7;9) — 0,05; (1;3) — 0,1; (5;6) — 0,15; (8) — 0,25 Определить среднюю длину кода

Задача №6 Упаковать методом Лемпел-Зива (используя тугены) сообщение с остатком не более 10 бит: АС105В9468

Задача №7 Определить частоты символов в тексте : карл у клары украл кораллы, клара у карла украла кларнет

Задача №8 Даны частоты десятичных чисел в сообщении. Построить двоичный код Шеннона-Фано (0;2;4;7;9) — 0,05; (1;3) — 0,1; (5;6) — 0,15; (8) — 0,25 Определить среднюю длину кода

Задача №9 Упаковать методом Лемпел-Зива (используя триплеты) сообщение с остатком не более 10 бит: ВСС8902216

Задача №10 Даны частоты букв в сообщении. Построить двоичный код Хафмена, найти среднюю длину кода

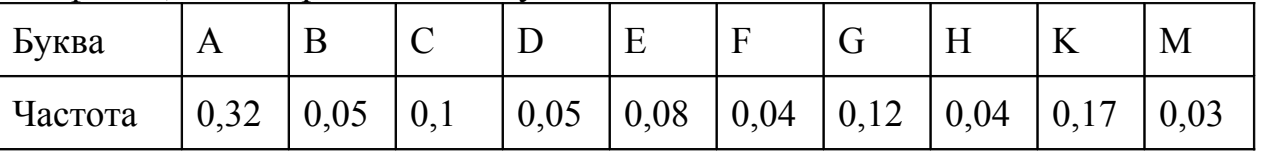

Задача №11 Распаковать сообщение сжатое методом Лемпел-Зива (используя тугены): 1100100011(5,4)(4,6)(12,5)(14,5)(11,6)(21,8)

Задача №12 Друзья проводят статистический эксперимент случайно доставая 1 карту из колоды 36 карт. Проведено 100 испытаний. Вася записывал только масть, Петя только ранг карты, Саша и то и другое. Каков объем информации в их записях?

Задача №13 Вася придумал язык с 10 буквами в алфавите, где каждая следующая буква встречается в тексте ровно 2 раза

Задания по алгоритмам Прима-Краскала, Дейкстры, Форда-фалкерсона

№1 Дан граф П. Найти остовное дерево минимальной длины графа П с помощью алгоритмов Прима и Краскала.

Дан граф П. Найти кратчайшие расстояния от буквы А до М с помощью алгоритма Дейкстры.

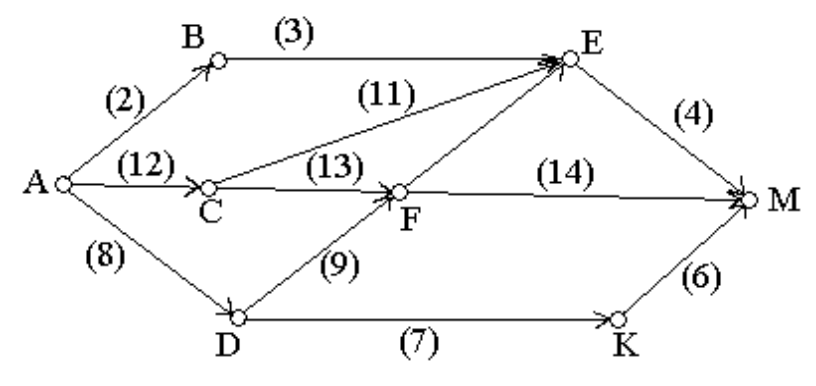

№2 Дан граф П с 7 вершинами (А,Б,В,Г,Д,К,М), где заданы длины ребер АБ=6, АВ=11, АМ=4, БГ=12, БК=10, БМ=8, ВМ=5, ВД=9, ГМ=7, ГА=13, ДМ=4, КМ=7, ГВ=6. Найти остовное дерево минимальной длины графа П с помощью алгоритма Прима. Найти кратчайшие растояния в графе П от А до остальных вершин методом Дейкстры. Найти максимальный поток через сеть П, если А – вход, Г – выход.

№3 Дан граф П с 7 вершинами (А,Б,В,Г,Д,К,М), где заданы длины ребер АБ=6, АВ=11, АМ=4, БГ=12, БК=10, БМ=8, ВМ=5, ВД=9, ГМ=7, ГА=13, ДМ=4, КМ=7, ГВ=6. Найти остовное дерево минимальной длины графа П с помощью алгоритма Краскала. Найти кратчайшие растояния в графе П от К до остальных вершин методом Дейкстры. Найти максимальный поток через сеть П, если А – вход, М – выход.

№4 Дан граф П с 7 вершинами (А,Б,В,Г,Д,К,М), где заданы длины ребер АБ=7, АД=12, АМ=5, БГ=11, БК=9, БМ=7, ВМ=6, ВД=10, ГМ=6, ГК=12, ДМ=5, КМ=6, АК=6. Найти остовное дерево минимальной длины графа П с помощью алгоритма Прима. Найти кратчайшие растояния в графе П от Г до остальных вершин методом Дейкстры. Найти максимальный поток через сеть П, если А – вход, Г – выход.

№5 Дан граф П с 7 вершинами (А,Б,В,Г,Д,К,М), где заданы длины ребер АБ=7, АД=12, АМ=5, БГ=11, БК=9, БМ=7, ВМ=6, ВД=10, ГМ=6, ГК=12, ДМ=5, КМ=6, АК=6. Найти остовное дерево минимальной длины графа П с помощью алгоритма Краскала. Найти кратчайшие растояния в графе П от Б до остальных вершин методом Дейкстры.

№6 Дан граф П с 7 вершинами (А,Б,В,Г,Д,К,М), где заданы длины ребер АБ=7, АД=12, АМ=5, БГ=11, БК=9, БМ=7, ВМ=6, ВД=10, ГМ=6, ГК=12, ДМ=5, КМ=6, АК=6. Найти остовное дерево минимальной длины графа П с помощью алгоритма Прима.

№7 Найдите остовное древо графа с ребрами АБ=6, АВ=11, АМ=4, БГ=12, БК=10, БМ=8, ВМ=5, ВД=9, ГМ=7, ГА=13, ДМ=4, КМ=7. Найдите кратчайшее расстояние от вершины А до остальных вершин в графе этой задачи, используя алгоритм Дейкстры. Определите максимальный поток через сеть заданную графом из задачи 3.

№8 Дан граф П с 7 вершинами, где заданы длины ребер:

а)AB=7, AD=12, AM=5, BE=11, BK=9, BM=7, CM=6, CD=10, EM=5, EK=12, DM=5, KM=6, AK=6.

б) AB=6, AC=11, AM=4, BE=12, BK=10, BM=8, CM=5, CD=9, EM=7, EA=13, DM=4, KM=7, EC=6.

Построить остовное дерево графа П, не выполняя построение исходного графа

 $\mathcal{N}_2$ 9 Дан граф П с 7 вершинами, где заданы длины ребер АВ=5, AD=11, AM=3, BE=13, BK=2, BM=5, CM=7, CD=8, EM=15, EK=13, DM=6, KM=16, AK=9. Построить остовное дерево графа П, не выполняя построение исходного графа.

№10 Известны длины ребер графа П: АБ=7, АД=12, АМ=5, БГ=11, БК=9, БМ=7, ВМ=6, ВД=10, ГМ=6, ГК=12, ДМ=5, КМ=6, АК=6. Найти кратчайшее расстояние от вершины А до всех остальных и восстановить путь от А до всех вершин графа. Найти кратчайшее расстояние от вершины 1 до всех остальных и восстановить путь от 1 до 4. для графа задачи №10

№11 Дан граф П с 7 вершинами, где заданы длины ребер АВ=5, AD=11, AM=3, BE=13, BK=2, BM=5, CM=7, CD=8, EM=15, EK=13, DM=6, KM=16, AK=9. Найти кратчайшее расстояние от вершины А до всех остальных и восстановить путь от А до Е.

Задание №12. Дана сеть П. Найти максимальный поток через сеть, если А – вход, М – выход.

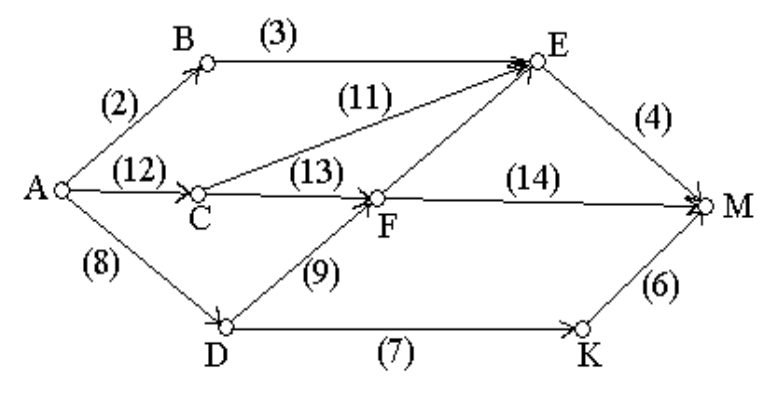

Примерные задания для второго раздела Задания по графическим построениям

- Нарисовать на форме правильный 6-угольник.
- Создать процедуру где вычисляется  $exp(-1)$ \*сумма 4 отрицательных целых чисел), введенных в 4-х компонентах Edit. Указать ошибки чисел>0, переполнения, преобразования типов.
- Нарисовать на форме красным цветом 3 прямоугольника в виде буквы «Н».
- Нарисовать на форме число 8 (2 раза) с помощью 2-х треугольников и 2-х прямоугольников.
- Нарисовать на форме кривую  $x = p * t^2$ ,  $y = c * t$ .

#### Задачи на классы

### Разработать структуру и инициализацию класса:

- кольца
- восьмерки
- кнопки
- спирали
- движущегося шарика
- графа из 3 вершин

Задачи логического программирования

Построить программу в языке Пролог, которая обеспечивает получение

данных о оценке по указанной дисциплине для студента из БЗ.

- Построить программу в языке Пролог, которая обеспечивает получение данных о отличниках и двоечниках в БЗ.
- Построить программу в языке Пролог, в которой производится ввод N элементов списка строк и составляется список длин этих строк.
- Построить программу в языке Пролог, в которой производится ввод и вывод элементов списка, который состоит из списков чисел.
- Построить программу в языке Пролог, в которой производится ввод списка строк, поиск и вывод максимальной по длине строки.
- Построить программу в языке Пролог, в которой производится ввод списка положительных чисел, поиск и перемещение максимального числа списка в его начало.
- Построить программу в языке Пролог, в которой производится ввод списка положительных чисел, поиск и обмен местами максимального и минимального чисел.

# Примерные задания для третьего раздела Задачи на HTML

## Разработать HTML документ

- Содержащий таблицу и рисунок
- Расписания занятий класса на неделю
- График дежурств в классе
- Оглавление книги с главами и параграфами
- Документ с 3-мя фреймами и переходами между ними
- Форму для ввода данных студента
- Тест из 3-х вопросов

# Разработать процедуру для нотации

1) Задаются номера телефонов из 6 цифр в формате 3-23-456. Первая цифра имеет 3 варианта (1,2,3), вторая пара цифр может быть от (00 до 30). Последняя тройка – от 000 до 999. Отразить в нотации варианты верной записи и неверных вариантов записи.

2) Задаются вызовы предиката write в котором список вывода из 1-го или из 2-х элементов. Выделить варианты вывода 1-й или 2-х переменных, переменной и строки (длина от 2 до 5 знаков), переменной и числа, строки и числа, строки и знака в форме #123.

3) Записи целых чисел не более  $2^{12}$  в 2-й, 8-й, 10-й и 16-й формах. Тексты разделить на неверные записи, записи с 2-мя, 3-мя, 4-мя одинаковыми цифрами, с не совпадающими цифрами.

4) Русские слова до 6 букв, выделяются слова с 1,2,3,4,5,6 гласными буквами.

5) Задано математическое выражение с 2-мя числами (целые или действительные) и операции +, -, \*, /, div, mod. Определяется неверное выражение, для верных – тип результата.

# Построить программу машины Тьюринга

Задача 1. Прибавления к четверичному числу двойки  $X+2$  д/з  $X+3$ 

Задача 2. Вычитания из двоичного числа двойки X-2  $\mu$ /з X-3

Задача 3. Вычитания из троичного числа двойки X-2 д/з X-3

Задача 4. Дан прямой код числа, построить обратный код д/з дополнительный

> Примерные задания для четвертого раздела Метод МНК. Построить матрицу Грамма.

- Для базиса  $sin(n*x)$
- Для базиса  $cos(n*x)$
- Для базиса  $exp(+n*x)$ ,  $exp(-n*x)$ Построить процедуру/алгоритм решения задачи Коши методом
- Эйлера 1-го порядка с уточнением по методу Рунге
- Эйлера 2-го порядка
- Предиктор-корректор
- $\bullet$  Мипна
- Адамса 2-го порядка
- Башфорта 2-го порядка

Построить процедуру/алгоритм поиска max методом

- деления отрезка пополам
- золотого сечения
- чисел Фиббоначи
- координатной релаксации
- простого случайного поиска
- случайного поиска с аккомодацией
- градиентного поиска

# **4.2 Фонд оценочных средств для проведения промежуточной аттестации**

# **4.2.1 Вопросы на зачет и экзамен**

## Экзамен 9 семестр

- 1. Измерение объема информации. Объемная, алгоритмическая и вероятностная мера. Формулы Шеннона и Хартли.
- 2. Представление числовой, текстовой, графической и мультимедийной информации в ЭВМ. Форматы файлов.
- 3. Основные задачи теории кодирования. Построение оптимальных кодов
- 4. Построение самовосстанавливающих кодов. Коды Хемминга и Рида-Соломона.
- 5. Криптографические коды.
- 6. Принципы разработки алгоритмов. Объектно-ориентированное и декларативное программирование.
- 7. Логическое программирование. Язык Пролог.
- 8. Программирование в Прологе.
- 9. Проектирование продукционных систем в Delphi.
- 10. Типы данных. Структурированные типы данных. Динамические типы данных
- 11. Тип записи в языке Object Pascal. Работа с записями. Указатели в языке Object Pascal. Статическая и динамическая память.
- 12. Объектно-ориентированное программирование общая характеристика и сравнительный анализ. Базовые принципы ООП.
- 13. Понятие класса в языке Object Pascal. Структура класса.
- 14. Проектирование и создание классов в Delphi.
- 15. Состав и назначение среды визуального программирования Delphi.
- 16. Событийное управление работой проекта в Delphi. Программирование задач событийного управления.
- 17. Организация интерфейса программы в среде визуального программирования Delphi.
- 18. Использование компонентов стандартных диалогов для программирования в среде Delphi.
- 19. Программирование графики в среде визуального программирования Delphi. Программирование задач на графические построения. Построение основных графических примитивов.
- 20. Организация и особенности графического интерфейса в Delphi.
- 21. Алгоритмы графических построений. Построение одномерных и двумерных графиков функций.
- 22. Понятие графа, методы описания графа, виды графов.
- 23. Использование графов для решения задач информатики. Представление графов в ЭВМ
- 24. Алгоритмические задачи поиска в графах: задачи Прима-Краскала.
- 25. Алгоритмические задачи поиска в графах: задача Дейкстры.
- 26. Алгоритмические задачи поиска в графах: задача Форда-Фалкерсона.
- 27. Алгоритмические задачи поиска в графах: задача сетевого планирования.

# Зачет 10 семестр

- 1. Гипертекстовые языки представления информации. Язык HTML. Теговая структура языка. Структура документа HTML.
- 2. Язык HTML. Создание и форматирование абзацев, заголовков. Использование шрифтов, цветов в документах HTML.
- 3. Язык HTML. Внедрение гиперссылок, изображений, объектов. Создание списков и таблиц.
- 4. Язык HTML. Создание активных элементов кнопок, элементов ввода, фреймов, форм.
- 5. Язык HTML. Каскадные таблицы стилей и их использование.
- 6. Язык HTML. Язык Javascript и его использование. Примеры внедрения и программирования скриптов в документах HTML.
- 7. Алгоритмы, алгоритмизация и алгоритмические структуры. Методы описания алгоритмов, язык блок-схем.
- 8. Программы алгоритмических машин (Тьюринга и Поста). Программирование решения задач с помощью программы машины Тьюринга.
- 9. Формальные языки и грамматики. Классификация языков по сложности структур. Методы запись и представления грамматик.
- 10. Построение продукционных правил. Нотации Бекуса и их использование для представления структур языка.
- 11. Численные методы интерполяции и аппроксимации. Аппроксимация методом МНК. Базисные функции и матрицы Грамма.
- 12. Алгоритмизация задач обработки данных с помощью МНК. Примеры использования МНК для обработки данных.
- 13. Численные методы решения дифференциальных уравнений. Решение задачи Коши и краевой задачи.
- 14. Методы решения задачи Коши одношаговые и многошаговые.
- 15. Методы Рунге-Кутта
- 16. Методы Адамса-Башфорта.
- 17. Решение краевой задачи методом стрельбы.
- 18. Задачи оптимизации линейные и нелинейные, безусловные и при наличии условий.
- 19. Методы безусловной одномерной оптимизации (деления отрезка пополам, золотого сечения и чисел Фиббоначи).
- 20. Задачи многомерной безусловной оптимизации. Метод случайный поиск.
- 21. Задачи многомерной безусловной оптимизации. Метод координатной релаксации.
- 22. Задачи многомерной безусловной оптимизации. Метод градиентного поиска.

# **4.2.2 Критерии оценки по промежуточной аттестации (зачет и экзамен)**

Зачет - форма промежуточной аттестации, в результате которого обучающийся получает оценку в двубальной шкале («зачтено» и «не зачтено»). Итоговая оценка учитывает совокупные результаты контроля знаний. Дополнительно может проводится по вопросам опрос в устной форме. Содержание вопросов приведено выше.

Оценка дополнительного опроса отражается как повышение его баллов до уровня «зачтено», если студент:

– в целом раскрыл содержание материала в области, предусмотренной вопросом;

изложил материал достаточно грамотным языком в определенной логической последовательности, точно использовал терминологию;

– правильно выполнил рисунки, чертежи, графики, использовал наглядные пособия, соответствующие ответу;

– отвечал практически самостоятельно без значительного числа наводящих вопросов.

Экзамен - форма промежуточной аттестации, в результате которого обучающийся получает оценку в четырехбальной шкале («отлично», «хорошо», «удовлетворительно», «неудовлетворительно»). Основой для определения оценки на экзаменах служит объём и уровень усвоения студентами материала, предусмотренного рабочей программой дисциплины.

Итоговая оценка учитывает совокупные результаты контроля знаний. Экзамен проводится по билетам в устной форме в виде опроса. Содержание билета: 1-е задание (теоретический вопрос); 2-е задание (теоретический вопрос).

Студенты обязаны сдать экзамен в соответствии с расписанием и учебным планом. Экзамен по дисциплине преследует цель оценить сформированность требуемых компетенций, работу студента за курс, получение теоретических знаний, их прочность, развитие творческого мышления, приобретение навыков самостоятельной работы, умение применять полученные знания для решения практических задач.

Форма проведения экзамена определяется в рабочей программе дисциплины. Студенту предоставляется возможность ознакомления с рабочей программой дисциплины. Экзаменатор имеет право задавать студентам дополнительные вопросы по всей учебной программе дисциплины. Время проведения экзамена устанавливается нормами времени. Результат сдачи экзамена заносится преподавателем в экзаменационную ведомость и зачетную книжку.

Экзамен проводится в устной (или письменной) форме по билетам. Каждый билет содержит два теоретических вопроса. Экзаменатор имеет право задавать студентам дополнительные вопросы по всей учебной программе дисциплины. Время проведения экзамена устанавливается нормами времени. Результат сдачи экзамена заносится преподавателем в экзаменационную ведомость и зачетную книжку.

Оценка «отлично» выставляется, если студент:

– полно раскрыл содержание материала в области, предусмотренной программой;

изложил материал грамотным языком в определенной логической последовательности, точно использовал терминологию;

– правильно выполнил рисунки, чертежи, графики, использовал наглядные пособия, соответствующие ответу;

– показал умения иллюстрировать теоретические положения конкретными примерами из практики;

– продемонстрировал усвоение изученных сопутствующих вопросов, сформированность и устойчивость знаний;

– отвечал самостоятельно без наводящих вопросов, как на билет, гак и на дополнительные вопросы.

Оценка «хорошо» выставляется, если:

– в изложении допущены небольшие пробелы, не исказившие методического содержания ответа;

– допущены один-два недочета при освещении основного содержания ответа, исправление по замечанию преподавателя;

– допущены ошибки или более двух недочетов при освещении второстепенных вопросов, легко исправленных по замечанию преподавателя.

Оценка «удовлетворительно» выставляется, если:

– неполно или непоследовательно раскрыто содержание материала, но показано общее понимание вопроса и продемонстрированы умения, достаточные для дальнейшего усвоения программного материала;

– имелись затруднения или допущены ошибки в определении понятий, чертежах, выкладках, рассуждениях, исправленных после нескольких наводящих вопросов преподавателя.

Оценка «неудовлетворительно» выставляется, если:

– не раскрыто основное содержание учебного методического материала;

– обнаружено незнание и непонимание студентом большей или наиболее важной части дисциплины;

– допущены ошибки в определении понятий, при использовании терминологии, в рисунках, чертежах, в использовании и применении наглядных пособий, которые не исправлены после нескольких наводящих вопросов преподавателя;

– допущены ошибки в освещении основополагающих вопросов дисциплины.

На экзамене может быть дополнительно предложено решить практическое задание. Для оценки практического задания используются следующие критерии:

Оценка «отлично» выставляется студенту, если при решении задачи выполнены все этапы алгоритма, верно выполнены промежуточные вычисления и обоснованно получен верный ответ.

Оценка «хорошо» выставляется студенту, если при решении задачи выполнены все этапы алгоритма, в процессе выполнения промежуточных вычислений допущена арифметическая ошибка и обоснованно получен ответ с учетом допущенной ошибки.

Оценка «удовлетворительно» выставляется студенту, если при решении задачи не выполнены все этапы алгоритма, в процессе выполнения промежуточных вычислений допущены арифметические ошибки и получен ответ с учетом допущенной ошибки или ответ получен не обоснованно.

Оценка «неудовлетворительно» выставляется студенту, который не знает большей части основного содержания учебной программы дисциплины, допускает грубые ошибки в решении и не умеет применять базовые алгоритмы при решении типовых практических задач

Оценочные средства для инвалидов и лиц с ограниченными возможностями здоровья выбираются с учетом их индивидуальных психофизических особенностей.

– при необходимости инвалидам и лицам с ограниченными возможностями здоровья предоставляется дополнительное время для подготовки ответа на экзамене;

– при проведении процедуры оценивания результатов обучения инвалидов и лиц с ограниченными возможностями здоровья предусматривается использование технических средств, необходимых им в связи с их индивидуальными особенностями;

– при необходимости для обучающихся с ограниченными возможностями здоровья и инвалидов процедура оценивания результатов обучения по дисциплине может проводиться в несколько этапов.

Процедура оценивания результатов обучения инвалидов и лиц с ограниченными возможностями здоровья по дисциплине (модулю) предусматривает предоставление информации в формах, адаптированных к ограничениям их здоровья и восприятия информации:

Для лиц с нарушениями зрения:

– в печатной форме увеличенным шрифтом,

– в форме электронного документа.

Для лиц с нарушениями слуха:

– в печатной форме,

– в форме электронного документа.

Для лиц с нарушениями опорно-двигательного аппарата:

– в печатной форме,

– в форме электронного документа.

Данный перечень может быть конкретизирован в зависимости от контингента обучающихся.

### **Макет билета**

«КУБАНСКИЙ ГОСУДАРСТВЕННЫЙ УНИВЕРСИТЕТ» ФИЛИАЛ В Г. СЛАВЯНСКЕ-НА-КУБАНИ Кафедра математики, информатики и МП Дисциплина «Избранные вопросы информатики» направление 44.03.05 педагогическое образование профили «математика» и «информатика», 5 курс 9 семестр ЭКЗАМЕНАЦИОННЫЙ БИЛЕТ N 10

1. Объектно-ориентированное программирование – общая характеристика и сравнительный анализ. Базовые принципы ООП.

2. Алгоритмические задачи поиска в графах: задачи Прима-Краскала.

Зав.кафедрой Дкзаменатор

# **5 ПЕРЕЧЕНЬ ОСНОВНОЙ И ДОПОЛНИТЕЛЬНОЙ УЧЕБНОЙ ЛИТЕРАТУРЫ, НЕОБХОДИМОЙ ДЛЯ ОСВОЕНИЯ ДИСЦИПЛИНЫ**

### **5.1 Основная литература**

1. Информационные технологии : лабораторный практикум / Министерство образования и науки Российской Федерации, Федеральное государственное автономное образовательное учреждение высшего профессионального образования «Северо-Кавказский федеральный университет» ; авт.-сост. С.В. Говорова, М.А. Лапина. - Ставрополь : СКФУ, 2016. - 168 с. : ил. - Библиогр. в кн. ; То же [Электронный ресурс]. - URL: http://biblioclub.ru/index.php?page=book&id=459048

2. Математические методы и модели исследования операций учебник / под ред. В.А. Колемаева. - Москва : Юнити-Дана, 2015. - 592 с. : ил., табл., граф. - Библиогр. в кн. - ISBN 978-5-238-01325-1 ; То же [Электронный ресурс]. - URL: http://biblioclub.ru/index.php?page=book&id=114719

3. Амосов, А.А. Вычислительные методы [Электронный ресурс] : учеб. пособие / А.А. Амосов, Ю.А. Дубинский, Н.В. Копченова. — Электрон. дан. — Санкт-Петербург : Лань, 2014. — 672 с. — Режим доступа: https://e.lanbook.com/ book/42190.

4. Бахвалов, Н.С. Численные методы в задачах и упражнениях [Электронный ресурс] : учеб. пособие / Н.С. Бахвалов, А.В. Лапин, Е.В. Чижонков. — Электрон. дан. — Москва : Издательство "Лаборатория знаний", 2015. — 243 с. — Режим доступа: https://e.lanbook.com/book/70743.

5. Горлач, Б.А. Математическое моделирование. Построение моделей и численная реализация [Электронный ресурс] : учеб. пособие / Б.А. Горлач, В.Г. Шахов. — Электрон. дан. — Санкт-Петербург : Лань, 2016. — 292 с. — Режим доступа: https://e.lanbook.com/book/74673.

6. Теория алгоритмов : учебное пособие / Министерство образования и науки РФ, Федеральное государственное автономное образовательное учреждение высшего образования «Северо-Кавказский федеральный университет» ; сост. А.А. Брыкалова. - Ставрополь : СКФУ, 2016. - 129 с. : ил. - Библиогр. в кн. ; То же [Электронный ресурс]. - URL: http://biblioclub.ru/index.php?page= book&id=467402

7. Ефимова, Е.А. Основы программирования на языке Visual Prolog / Е.А. Ефимова. - 2-е изд., испр. - Москва : Национальный Открытый Университет «ИНТУИТ», 2016. - 266 с. : ил. - Библиогр. в кн. ; То же [Электронный ресурс]. - URL: http://biblioclub.ru/index.php?page=book&id=428996

8. Сорокин, А.А. Объектно-ориентированное программирование : учебное пособие (курс лекций) / А.А. Сорокин ; Министерство образования и науки Российской Федерации, Федеральное государственное автономное образовательное учреждение высшего профессионального образования «Северо-Кавказский федеральный университет». - Ставрополь : СКФУ, 2014. - 174 с. : ил. ; То же [Электронный ресурс]. - URL: http://biblioclub.ru/index.php? page=book&id= 457696

9. Белов, В.В. Программирование в DELPHI: процедурное, объектно-ориентированное, визуальное [Электронный ресурс] : учебное пособие / В.В. Белов, В.И. Чистякова. — Электрон. дан. — М. : Горячая линия-Телеком, 2014. — 240 с. — Режим доступа: http://e.lanbook.com/books/element.php? pl1  $id= 64091$ .

10. Зайцева, О.Н. Математические методы в приложениях. Дискретная математика : учебное пособие / О.Н. Зайцева, А.Н. Нуриев, П.В. Малов ; Министерство образования и науки России, Федеральное государственное бюджетное образовательное учреждение высшего профессионального образования «Казанский национальный исследовательский технологический университет». - Казань : Издательство КНИТУ, 2014. - 173 с. : табл., ил. - Библиогр. в кн. - ISBN 978-5-7882-1570-9 ; То же [Электронный ресурс]. - URL: http://biblioclub.ru/ index.php?page=book&id=428299

11. Душин, В.К. Теоретические основы информационных процессов и систем : учебник / В.К. Душин. - 5-е изд. - Москва : Издательско-торговая корпорация «Дашков и К°», 2016. - 348 с. : ил. - Библиогр. в кн. - ISBN 978-5- 394-01748-3 ; То же [Электронный ресурс]. - URL: http://biblioclub.ru/index.php?page=book&id=453880

12. Митин, А.И. Компьютерная графика : справочно-методическое пособие / А.И. Митин, Н.В. Свертилова. - 2-е изд., стереотип. - М. ; Берлин : Директ-Медиа, 2016. - 252 с. : ил., схем., табл. - Библиогр. в кн. - ISBN 978-5- 4475-6593-0 ; То же [Электронный ресурс]. - URL: //biblioclub.ru/index.php? page=book&id= 443902

### **5.2 Дополнительная литература**

1. Алексеев, В.М. Сборник задач по оптимизации. Теория. Примеры. Задачи [Электронный ресурс] : учеб. пособие / В.М. Алексеев, Э.М. Галеев, В.М. Тихомиров. — Электрон. дан. — Москва : Физматлит, 2011. — 256 с. — Режим доступа: https://e.lanbook.com/book/2097.

2. Акулич, И.Л. Математическое программирование в примерах и задачах [Электронный ресурс] : учеб. пособие — Электрон. дан. — Санкт-Петербург : Лань, 2011. — 352 с. — Режим доступа: https://e.lanbook.com/book/2027.

3. Ашманов, С.А. Теория оптимизации в задачах и упражнениях [Электронный ресурс] : учеб. пособие / С.А. Ашманов, А.В. Тимохов. — Электрон. дан. — Санкт-Петербург : Лань, 2012. — 448 с. — Режим доступа: https://e.lanbook.com/book/3799.

4. Амосов, А.А. Вычислительные методы [Электронный ресурс] : учеб. пособие / А.А. Амосов, Ю.А. Дубинский, Н.В. Копченова. — Электрон. дан. — Санкт-Петербург : Лань, 2014. — 672 с. — Режим доступа: https://e.lanbook.com /book/42190

5. Ефимова, Е.А. Основы программирования на языке Visual Prolog / Е.А. Ефимова. - 2-е изд., испр. - Москва : Национальный Открытый Университет «ИНТУИТ», 2016. - 266 с. : ил. - Библиогр. в кн. ; То же [Электронный ресурс]. - URL: http://biblioclub.ru/index.php?page=book&id=428996

6. Таланов, А.В. Графы и алгоритмы / А.В. Таланов, В.Е. Алексеев. - 2 е изд., испр. - Москва : Национальный Открытый Университет «ИНТУИТ», 2016. - 154 с. : ил. - Библиогр. в кн. - ISBN 5-9556-0066-3 ; То же [Электронный ресурс]. - URL: http://biblioclub.ru/index.php?page=book&id=428827

7. Асанов, М.О. Дискретная математика: графы, матроиды, алгоритмы [Электронный ресурс] : учеб. пособие / М.О. Асанов, В.А. Баранский, В.В. Расин. — Электрон. дан. — Санкт-Петербург : Лань, 2010. — 368 с. — Режим доступа: https://e.lanbook.com/book/536.

8. Долинер, Л.И. Основы программирования в среде PascalABC.NET : учебное пособие / Л.И. Долинер ; Министерство образования и науки Российской Федерации, Уральский федеральный университет имени первого Президента России Б. Н. Ельцина ; науч. ред. Г.А. Матвеева. - Екатеринбург : Издательство Уральского университета, 2014. - 129 с. : ил. - Библиогр. в кн. - ISBN 978-5-7996-1260-3 ; То же [Электронный ресурс]. - URL: http://biblioclub.ru/index.php?page=book&id=275988

9. Москвитина, О.А. Сборник примеров и задач по программированию. [Электронный ресурс] : Учебные пособия / О.А. Москвитина, В.С. Новичков, А.Н. Пылькин. — Электрон. дан. — М. : Горячая линия-Телеком, 2014. — 245 с. — Режим доступа: http://e.lanbook.com/book/64090

10. Балдин, К.В. Математика : учебное пособие / К.В. Балдин, В.Н. Башлыков, А.В. Рукосуев. — Москва : Юнити-Дана, 2015. — 543 с.; То же [Электронный ресурс]. - URL: http://biblioclub.ru/index.phppage=book&id=114423

11. Волкова, В.Н. Теоретические основы информационных систем / В.Н. Волкова. - Санкт-Петербург. : Издательство Политехнического университета, 2014. - 300 с. : схем., табл., ил. - Библиогр. в кн. - ISBN 978-5-7422- 3478-4 ; То же [Электронный ресурс]. - URL: http://biblioclub.ru/index.php? page=book&id=363073

## **5.3 Периодические издания**

1. Информатика, вычислительная техника и инженерное образование. URL: http://elibrary.ru/contents.asp?issueid=1567393

2. Наука и школа. URL: https://dlib.eastview.com/browse/publication/ 79294/udb/1270

3. Информатика и образование. URL: http://dlib.eastview.com/browse/ publication/18946/udb/1270

4. Информатика в школе. URL: http://dlib.eastview.com/browse/ publication/18988/udb/1270

5. Вестник Московского Университета. Серия 15. Вычислительная математика и кибернетика. - URL: https://dlib.eastview.com/browse/publication/9166

6. Инновации на основе информационных и коммуникационных технологий. - URL: http://elibrary.ru/contents.asp?issueid=1438371.

7. Методические вопросы преподавания инфокоммуникаций в высшей школе. - URL: http://elibrary.ru/contents.asp?titleid=557181 Информатика, вычислительная техника и инженерное образование. URL: http://elibrary.ru/contents.asp?issueid=1567393

# .**6 ПЕРЕЧЕНЬ РЕСУРСОВ ИНФОРМАЦИОННО-ТЕЛЕКОММУНИКА-ЦИОННОЙ СЕТИ «ИНТЕРНЕТ», В ТОМ ЧИСЛЕ СОВРЕМЕННЫЕ ПРОФЕССИОНАЛЬНЫЕ БАЗЫ ДАННЫХ И ИНФОРМАЦИОННЫЕ СПРАВОЧНЫЕ СИСТЕМЫ, НЕОБХОДИМЫЕ ДЛЯ ОСВОЕНИЯ ДИСЦИПЛИНЫ**

1. ЭБС «Университетская библиотека ONLINE» [учебные, научные здания, первоисточники, художественные произведения различных издательств; журналы; мультимедийная коллекция: аудиокниги, аудиофайлы, видеокурсы, интерактивные курсы, экспресс-подготовка к экзаменам, презентации, тесты, карты, онлайн-энциклопедии, словари] : сайт. – URL:<http://biblioclub.ru/> index.php?page=main\_ub\_red.

2. ЭБС издательства «Лань» [учебные, научные издания, первоисточники, художественные произведения различных издательств; журналы] : сайт. – URL: http://e.lanbook.com.

3. ЭБС «Юрайт» [раздел «ВАША ПОДПИСКА: Филиал КубГУ (г. Славянск-на-Кубани): учебники и учебные пособия издательства «Юрайт»] : сайт. – URL: https://www.biblio-online.ru/catalog/E121B99F-E5ED-430E-A737- 37D3A9E6DBFB.

4. Научная электронная библиотека. Монографии, изданные в издательстве Российской Академии Естествознания [полнотекстовый ресурс свободного доступа] : сайт. – URL: https://www.monographies.ru/.

5. Научная электронная библиотека статей и публикаций «eLibrary.ru» : российский информационно-аналитический портал в области науки, технологии, медицины, образования [5600 журналов, в открытом доступе – 4800] : сайт. – URL: http://elibrary.ru.

6. Базы данных компании «Ист Вью» [раздел: Периодические издания (на рус. яз.) включает коллекции: Издания по общественным и гуманитарным

наукам; Издания по педагогике и образованию; Издания по информационным технологиям; Статистические издания России и стран СНГ] : сайт. – URL: http://dlib.eastview.com.

7. КиберЛенинка : научная электронная библиотека [научные журналы в полнотекстовом формате свободного доступа] : сайт. – URL: http://cyberleninka.ru.

8. Единое окно доступа к образовательным ресурсам : федеральная информационная система свободного доступа к интегральному каталогу образовательных интернет-ресурсов и к электронной библиотеке учебно-методических материалов для всех уровней образования: дошкольное, общее, среднее профессиональное, высшее, дополнительное : сайт. – URL: http://window.edu.ru.

9. Федеральный центр информационно-образовательных ресурсов [для общего, среднего профессионального, дополнительного образования; полнотекстовый ресурс свободного доступа] : сайт. – URL: http://fcior.edu.ru.

10. Энциклопедиум [Энциклопедии. Словари. Справочники : полнотекстовый ресурс свободного доступа] // ЭБС «Университетская библиотека ONLINE» : сайт. – URL: http://enc.biblioclub.ru/.

11. Электронный каталог Кубанского государственного университета и филиалов. – URL: http://212.192.134.46/MegaPro/Web/Home/About.

12. Федеральный центр образовательного законодательства : сайт. – URL: http://www.lexed.ru.

13. Портал Федеральных государственных образовательных стандартов высшего образования. – URL: http://www.fgosvo.ru.

14. ГРАМОТА.РУ – справочно-информационный интернет-портал. – URL: http://www.gramota.ru.

15. Web of Sciense (WoS, ISI) : международная аналитическая база данных научного цитирования [журнальные статьи, материалы конференций] (интерфейс – русскоязычный, публикации – на англ. яз.) : сайт. – URL: http://webofknowledge.com.

16. Scopus : международная реферативная и справочная база данных цитирования рецензируемой литературы [научные журналы, книги, материалы конференций] (интерфейс – русскоязычный, публикации – на англ. яз.) : сайт. – URL: https://www.scopus.com/search/form.uri?display=basic.

17. Российский фонд фундаментальных исследований (РФФИ) : официальный сайт. – URL:http://www.rfbr.ru/rffi/ru

18. Всероссийский институт научной и технической информации Российской академии наук (ВИНИТИ РАН). – URL: http://www.viniti.ru/

20. Институт перспективных научных исследований Российской академии наук. – URL: http://chernoi.ru/

19. Федеральный образовательный портал "Информационно-коммуникационные технологии в образовании". – URL: http://www.ict.edu.ru
20. БД компании «Ист Вью»: Журналы России по информационным технологиям. - URL: https://dlib.eastview.com/browse/udb/2071

21. Biblioteca informatica — библиография публикаций по информатике и смежным дисциплинам, со ссылками на тексты, размещённые в открытом доступе в Интернете. – URL: [http://inion.ru/resources/tematicheskie](http://inion.ru/resources/tematicheskie-resursy/biblioteca-informatica/)[resursy/biblioteca-informatica/](http://inion.ru/resources/tematicheskie-resursy/biblioteca-informatica/)

22. Архив Центрального экономико-математического института Российской академии наук. – URL: https://medium.com/cemi-ras/archive

### **7 МЕТОДИЧЕСКИЕ УКАЗАНИЯ ДЛЯ СТУДЕНТОВ ПО ОСВОЕНИЮ ДИСЦИПЛИНЫ**

При изучении дисциплины «Избранные вопросы информатики» студенты часть материала должны проработать самостоятельно. Роль самостоятельной работы велика.

Планирование самостоятельной работы студентов по дисциплине «Избранные вопросы информатики» необходимо проводить в соответствии с уровнем подготовки студентов к изучаемой дисциплине.

#### **7.1 Методические указания к лекционным занятиям**

Самостоятельная работа студентов распадается на два самостоятельных направления: на изучение и освоение теоретического лекционного материала, и на освоение методики решения практических задач.

При всех формах самостоятельной работы студент может получить разъяснения по непонятным вопросам у преподавателя на индивидуальных консультациях в соответствии с графиком консультаций. Студент может также обратиться к рекомендуемым преподавателем учебникам и учебным пособиям, в которых теоретические вопросы изложены более широко и подробно, чем на лекциях и с достаточным обоснованием.

Консультация – активная форма учебной деятельности в педвузе. Консультацию предваряет самостоятельное изучение студентом литературы по определенной теме. Качество консультации зависит от степени подготовки студентов и остроты поставленных перед преподавателем вопросов.

Для дополнительной проработки лекционного материала студенты могут использовать основную и дополнительную литературу, рекомендуемые источники интернета, компьютерные учебники и дополнительные электронные материалы Для работы с электронными материалами имеется возможность использования электронных библиотек, компьютеров в читальных залах библиотеки, локальной компьютерной сети ВУЗа.

#### **7.2 Методические указания к практическим занятиям**

Основной частью самостоятельной работы студента является его систематическая подготовка к практическим занятиям. Студенты должны быть нацелены на важность качественной подготовки к таким занятиям. При подготовке к практическим занятиям студенты должны освоить вначале теоретический материал по новой теме занятия, с тем чтобы использовать эти знания при решении задач. Затем просмотреть объяснения решения примеров, задач, сделанные преподавателем на предыдущем практическом занятии, разобраться с примерами, приведенными лектором по этой же теме. Решить заданные примеры. Если некоторые задания вызвали затруднения при решении, попросить объяснить преподавателя на очередном практическом занятии или консультации.

Для работы на практических занятиях, самостоятельной работы во внеаудиторное время, а также для подготовки к зачету и экзамену рекомендуется использовать методические рекомендации к практическим занятиям. При подготовке к тестированию необходимо повторить материал, рассмотренный на практических занятиях, прорешать соответствующие задачи или примеры, убедиться в знании необходимых формул, определений и т. д.

При подготовке к проверочным контрольным работам студентам приходится изучать указанные преподавателем темы, используя конспекты лекций, рекомендуемую литературу, учебные пособия Ответы на возникающие вопросы в ходе подготовки к контрольной работе можно получить на очередной консультации.

Часть практических занятий выполняются в специализированных классах, оснащенных современными компьютерами и программным обеспечением. Компьютерный класс находится в локальной компьютерной сети с выходом в корпоративную сеть ВУЗа и глобальную сеть Internet. При выполнении и защиты лабораторной работы студенты как правило используют метод проектов, который требует дополнительной подготовки студента к его защите, часто используется работа в малых группах.

#### **7.3 Методические указания к самостоятельной работе**

Ряд вопросов курса отведены для самостоятельной проработки студентами. При этом у лектора появляется возможность расширить круг изучаемых проблем, дать на самостоятельную проработку новые интересные вопросы. Студент должен разобраться в рекомендуемой литературе и письменно изложить кратко и доступно для себя основное содержание материала. Преподаватель проверяет качество усвоения самостоятельно проработанных вопросов на практических занятиях, контрольных работах, тестировании и во время экзамена. Затем корректирует изложение материала и нагрузку на студентов.

Для получения практического опыта решения задач по дисциплине «Избранные вопросы информатики» на практических занятиях и для работы во внеаудиторное время предлагается самостоятельная работа в форме заданий домашних практических работ. Контроль над выполнением и оценка домашних работ осуществляется в форме собеседования.

Таким образом, использование всех рекомендуемых видов самостоятельной работы дает возможность значительно активизировать работу студентов над материалом курса и повысить уровень их усвоения.

В освоении дисциплины инвалидами и лицами с ограниченными возможностями здоровья большое значение имеет индивидуальная учебная работа (консультации) – дополнительное разъяснение учебного материала.

Индивидуальные консультации по предмету являются важным фактором, способствующим индивидуализации обучения и установлению воспитательного контакта между преподавателем и обучающимся инвалидом или лицом с ограниченными возможностями здоровья.

## **8 ПЕРЕЧЕНЬ ИНФОРМАЦИОННЫХ ТЕХНОЛОГИЙ, ИСПОЛЬЗУЕ-МЫХ ПРИ ОСУЩЕСТВЛЕНИИ ОБРАЗОВАТЕЛЬНОГО ПРОЦЕССА ПО ДИСЦИПЛИНЕ**

## **8.1 Перечень информационных технологий**

Компьютерное тестирование по итогам изучения разделов дисциплины. Проводится в компьютерном классе, оснащенном персональными ЭВМ и соответствующим программным обеспечением (ПО).

## **8.2 Перечень необходимого программного обеспечения**

- Офисный пакет приложений «Apache OpenOffice»
- Приложение позволяющее просматривать и воспроизводить медиаконтент PDF-файлов «Adobe Acrobat Reader DC»
- Программы, демонстрации видео материалов (проигрыватель) «WindowsMediaPlayer».
- Программа просмотра интернет контента (браузер) « Google Chrome »
- Офисный пакет приложений «LibreOffice»
- Программа файловый архиватор «7-zip»
- Двухпанельный файловый менеджер «FreeCommander»
- Программа просмотра интернет контента (браузер) «Mozilla Firefox»

#### **9 МАТЕРИАЛЬНО-ТЕХНИЧЕСКАЯ БАЗА, НЕОБХОДИМАЯ ДЛЯ ОСУЩЕСТВЛЕНИЯ ОБРАЗОВАТЕЛЬНОГО ПРОЦЕССА ПО ДИСЦИПЛИНЕ**

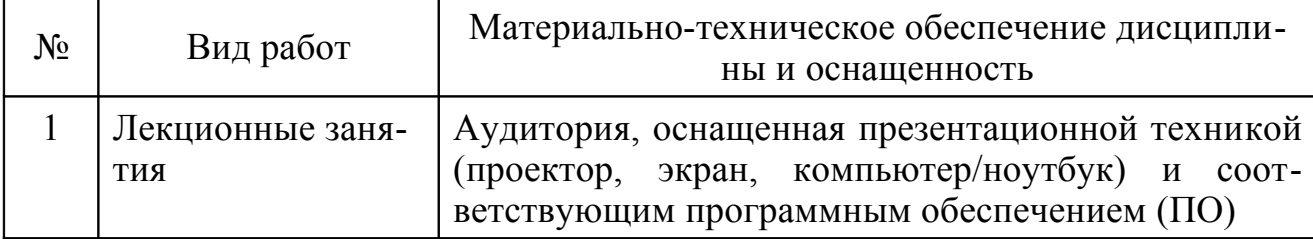

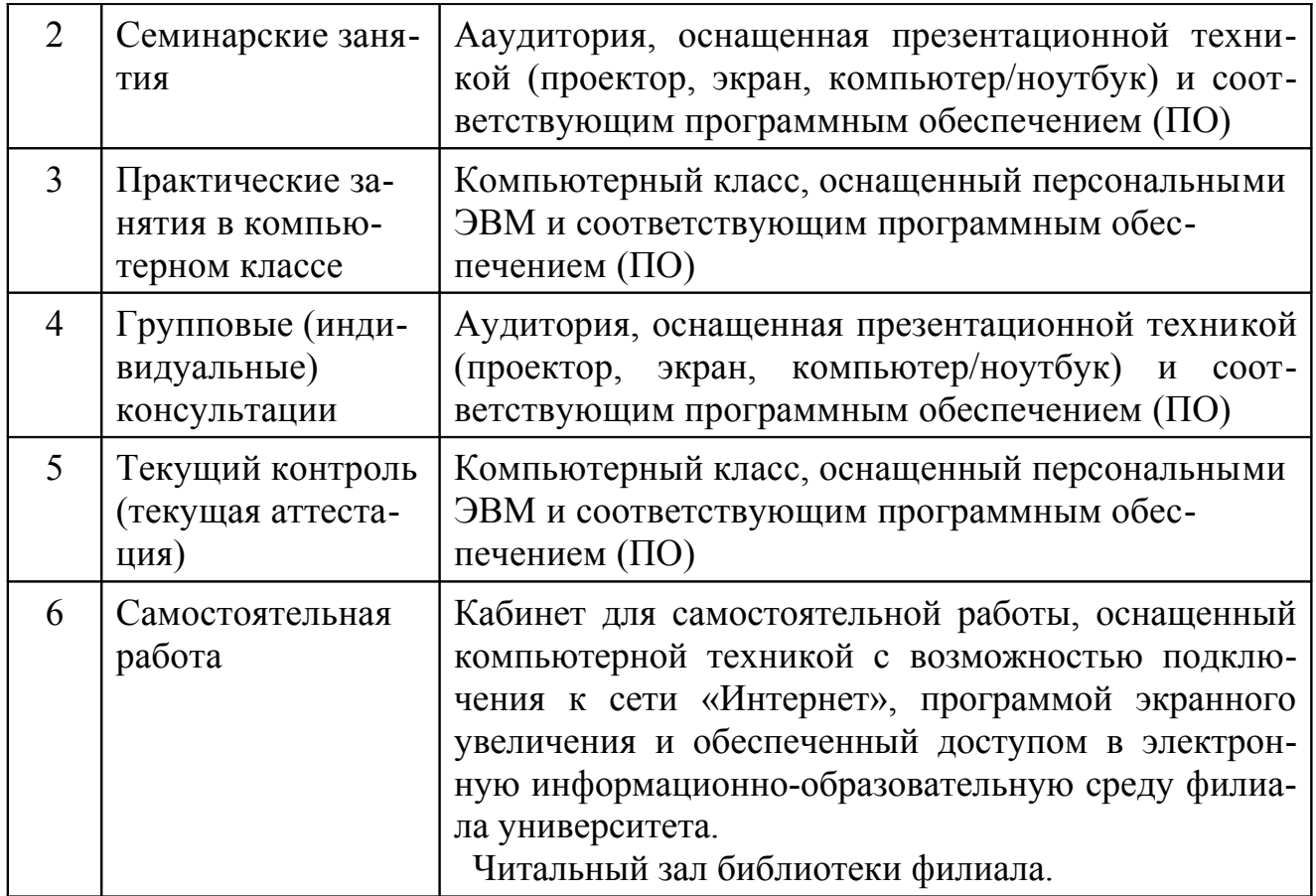

Учебное издание

#### **Пушечкин Николай Петрович**

# ИЗБРАННЫЕ ВОПРОСЫ ИНФОРМАТИКИ

Методические материалы к изучению дисциплины и организации самостоятельной работы студентов 5-го курса бакалавриата, обучающихся по направлению 44.03.05 Педагогическое образование (с двумя профилями подготовки – Математика, Информатика) очной формы обучения

Подписано в печать 12.09.2016 г. Формат 60х84/16. Бумага типографская. Гарнитура «Таймс» Печ. л. 4,75. Уч.-изд. л. 3,17 Тираж 1 экз. Заказ № 108

Филиал Кубанского государственного университета в г. Славянске-на-Кубани 353560, Краснодарский край, г. Славянск-на-Кубани, ул. Кубанская, 200

Отпечатано в издательском центре филиала Кубанского государственного университета в г. Славянске-на-Кубани 353560, Краснодарский край, г. Славянск-на-Кубани, ул. Кубанская, 200